Statistics and Machine Learning Toolbox™ Release Notes

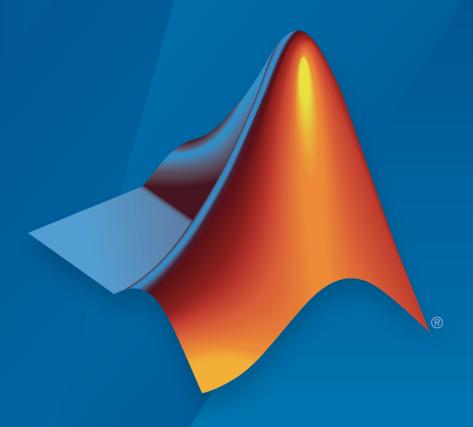

# MATLAB®

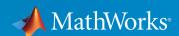

#### How to Contact MathWorks

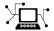

Latest news: www.mathworks.com

Sales and services: www.mathworks.com/sales\_and\_services

User community: www.mathworks.com/matlabcentral

Technical support: www.mathworks.com/support/contact\_us

T

Phone: 508-647-7000

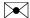

The MathWorks, Inc. 3 Apple Hill Drive Natick, MA 01760-2098

Statistics and Machine Learning Toolbox<sup>TM</sup> Release Notes

© COPYRIGHT 2005–2016 by The MathWorks, Inc.

The software described in this document is furnished under a license agreement. The software may be used or copied only under the terms of the license agreement. No part of this manual may be photocopied or reproduced in any form without prior written consent from The MathWorks, Inc.

FEDERAL ACQUISITION: This provision applies to all acquisitions of the Program and Documentation by, for, or through the federal government of the United States. By accepting delivery of the Program or Documentation, the government hereby agrees that this software or documentation qualifies as commercial computer software or commercial computer software documentation as such terms are used or defined in FAR 12.212, DFARS Part 227.72, and DFARS 252.227-7014. Accordingly, the terms and conditions of this Agreement and only those rights specified in this Agreement, shall pertain to and govern the use, modification, reproduction, release, performance, display, and disclosure of the Program and Documentation by the federal government (or other entity acquiring for or through the federal government) and shall supersede any conflicting contractual terms or conditions. If this License fails to meet the government's needs or is inconsistent in any respect with federal procurement law, the government agrees to return the Program and Documentation, unused, to The MathWorks, Inc.

#### **Trademarks**

MATLAB and Simulink are registered trademarks of The MathWorks, Inc. See www.mathworks.com/trademarks for a list of additional trademarks. Other product or brand names may be trademarks or registered trademarks of their respective holders.

#### **Patents**

MathWorks products are protected by one or more U.S. patents. Please see www.mathworks.com/patents for more information.

### Contents

#### R2016a

| Machine Learning for High-Dimensional Data: Perform fast fitting of linear classification and regression models with techniques such as stochastic gradient descent and (L)BFGS using fitclinear and fitrlinear functions | 1-2 |
|----------------------------------------------------------------------------------------------------|-----|
| Classification Learner: Train multiple models automatically, visualize results by class labels, and perform logistic regression classification                                                                            | 1-3 |
| Performance: Perform clustering using kmeans, kmedoids, and Gaussian mixture models faster when data has a large number of clusters                                                                                       | 1-3 |
| Probability Distributions: Fit kernel smoothing density to multivariate data using the ksdensity and mvksdensity functions                                                                                                | 1-3 |
| Stable Distributions: Model financial and other data that requires heavy-tailed distributions                                                                                                    | 1-4 |
| Half-Normal Distributions: Model truncated data and create half-normal probability plots                                                                                                    | 1-4 |
| Linear Regression: CompactLinearModel object reduces memory footprint of linear regression model                                                                                                    | 1-4 |
| Robust covariance estimation for multivariate sample data using robustcov                                                                                                    | 1-4 |
| Squared Euclidean distance measure for pdist and pdist2 functions                                                                                                    | 1-5 |

| Performance enhancements for nearest neighbor search using kd-tree                                                                                                    | 1-5 |
|----------------------------------------------------------------------------------------------------|-----|
| GPU support for extreme value distribution functions and kmeans                                                                                                    | 1-5 |
| Changes to default online update phase for kmeans function                                                                                                    | 1-5 |
| Name change in ksdensity                                                                                                    | 1-6 |
| Name change in paretotails                                                                                                    | 1-6 |
| Functionality Being Changed                                                                                                    | 1-6 |
| R20                                                                                                    | 15b |
| Classification Learner: Train discriminant analysis to                                                                                                    |     |
| classify data, train models using categorical predictors, and perform dimensionality reduction using PCA                                                              | 2-2 |
| Nonparametric Regression: Fit models using support vector regression (SVR) or Gaussian processes (Kriging)                                                            | 2-5 |
| Tables and Categorical Data for Machine Learning: Use table and categorical predictors in classification and nonparametric regression functions and in Classification |     |
| Learner                                                                                                    | 2-6 |
| Code Generation: Automatically generate C and C++ code for kmeans and randsample functions (using MATLAB Coder)                                                       | 2.0 |
|                                                                                                    | 2-6 |
| GPU Acceleration: Speed up computation for over 65 functions including probability distributions, descriptive statistics, and hypothesis testing (using Parallel      |     |
| Computing Toolbox)                                                                                                    | 2-7 |
| Option to turn off clipping of Alpha coefficients in fitcsvm                                                                                                    | 2-7 |

| Name changes in TreeBagger | 2-7 |
|----------------------------|-----|
| Name changes in Treebayyer | 4-1 |

#### R2015a

| Classification app to train models and classify data using supervised machine learning                                               | 3-2 |
|----------------------------------------------------------------------------------------------------|-----|
| Statistical tests for comparing accuracies of two classification models using compareHoldout, testcholdout, and testckfold functions | 3-3 |
| Speedup of kmedoids, fitcknn, and other functions when using cosine, correlation, or spearman distance calculations                  | 3-3 |
| Performance enhancements for decision trees and performance curves                                                                   | 3-3 |
| Additional option to control decision tree depth using 'MaxNumSplits' argument in fitctree, fitrtree, and templateTree functions     | 3-4 |
| Code generation for pca and probability distribution functions (using MATLAB Coder)                                                  | 3-4 |
| Power and sample size for two-sample <i>t</i> -test using sampsizepwr function                                                       | 3-4 |
| Discard support vectors of SVM and ECOC models                                                                                       | 3-4 |
| Minimum leaf size for boosted regression trees                                                                                       | 3-5 |
| Additional option to plot grouped histograms using the scatterhist and gplotmatrix functions                                         | 3-5 |
| Confidence interval computation for residuals using the function regress                                                             | 3-6 |
| Functionality Raing Changed                                                                                                    | 3-6 |

| Multiclass learning for support vector machines and other classifiers using the fitcecoc function     | 4-2 |
|----------------------------------------------------------------------------------------------------|-----|
| Generalized linear mixed-effects models using the fitglme function                                    | 4-2 |
| Clustering that is robust to outliers using the kmedoids function                                     | 4-3 |
| Speedup of the kmeans and gmdistribution clustering using the kmeans++ algorithm                      | 4-3 |
| Fisher's exact test for 2-by-2 contingency tables                                                     | 4-3 |
| templateEnsemble function for creating ensemble learning template                                     | 4-4 |
| $\textbf{templateSVM} \ function \ for \ creating \ SVM \ learning \ template \ .$                    | 4-4 |
| Standardizing training data in k-nearest neighbor classification                                      | 4-4 |
| fitcnb function for naive Bayes classification                                                        | 4-4 |
|                                                                                                    |     |
| R20                                                                                                   | 14a |
|                                                                                                    |     |
| Repeated measures modeling for data with multiple measurements per subject                            | 5-2 |
| fitcsvm function for enhanced performance of support vector machines (SVMs) for binary classification | 5-2 |
| evalclusters methods to expand the number of clusters and number of gap criterion simulations         | 5-3 |

| p-value output from the multcompare function                                     | 5-4               |
|----------------------------------------------------------------------------------|-------------------|
| mnrfit, lassoglm, and fitglm functions accept categorical variables as responses | 5-4               |
| Functions accept table inputs as an alternative to dataset array inputs          | 5-4               |
| Functions and model properties return a <b>table</b> rather than a dataset array | 5-5               |
| Default value of 'EmptyAction' on kmeans is now 'singleton'                      | 5-6               |
| Functions for classification methods and clustering                              | 5-6               |
| Functionality being changed                                                      | 5-7               |
|                                                                                  |                   |
| R201                                                                             | 13b               |
|                                                                                  |                   |
| Linear mixed-effects models                                                      | 13b<br>6-2        |
|                                                                                  |                   |
| Linear mixed-effects models                                                      | 6-2               |
| Linear mixed-effects models                                                      | 6-2               |
| Linear mixed-effects models                                                      | 6-2<br>6-2        |
| Linear mixed-effects models                                                      | 6-2<br>6-2<br>6-3 |

| Functionality being changed                                                                                                    | 6-6      |
|----------------------------------------------------------------------------------------------------|----------|
| ${f R}2$                                                                                                    | 2013a    |
| Support vector machines (SVMs) for binary classification (formerly in Bioinformatics Toolbox)                                  | 7-2      |
| Probabilistic PCA and alternating least-squares algorithms for principal component analysis with missing data                  | 7-2      |
| Anderson-Darling goodness-of-fit test                                                                                          | 7-2      |
| Decision-tree performance improvements and categorical predictors with many levels                                             | 7-2      |
| Grouping and kernel density options in scatterhist function                                                                    | 7-3      |
| Nonlinear model enhancements                                                                                                   | 7-3      |
| Syntax changes in parametric hypothesis test functions                                                                         | 7-4      |
| Probability distribution enhancements                                                                                          | 7-4      |
|                                                                                                    |          |
| R2                                                                                                    | 012b     |
|                                                                                                    |          |
| Boosting algorithms for imbalanced data, sparse ensembles, and multiclass boosting, with self termination                      | 8-2      |
| Burr distribution for expressing a wide range of distribution shapes while preserving a single functional form for the density | n<br>8-2 |
| Data import to a dataset array with the MATLAB Import Tool                                                                     | 8-2      |

| Principal component analysis enhancements for handling NaN as missing data, weighted PCA, and choosing between EIG or SVD as the underlying algorithm                                                                                                    | 8-2                             |
|----------------------------------------------------------------------------------------------------|---------------------------------|
| Speedup of k-means clustering using Parallel Computing Toolbox                                                                                                    | 8-3                             |
| One-sided nonparametric hypothesis tests                                                                                                    | 8-3                             |
| Reorder nodes in dendrogram plots                                                                                                    | 8-3                             |
| Nonlinear model enhancements                                                                                                    | 8-3                             |
| Changes to LinearModel diagnostics                                                                                                    | 8-4                             |
| Functionality being changed                                                                                                    | 8-4                             |
|                                                                                                    |                                 |
| R20                                                                                                    | 12a                             |
| Linear, Generalized Linear, and Nonlinear Models for Regression                                                                                                    | 12a<br>9-2                      |
| Linear, Generalized Linear, and Nonlinear Models for                                                                                                    |                                 |
| Linear, Generalized Linear, and Nonlinear Models for Regression                                                                                                    | 9-2                             |
| Linear, Generalized Linear, and Nonlinear Models for Regression                                                                                                    | 9-2                             |
| Linear, Generalized Linear, and Nonlinear Models for Regression                                                                                                    | 9-2<br>9-2<br>9-2               |
| Linear, Generalized Linear, and Nonlinear Models for Regression  Variable Editor for Dataset Arrays  Lasso for Generalized Linear Regression  K-Nearest Neighbor Classification                                                                             | 9-2<br>9-2<br>9-2               |
| Linear, Generalized Linear, and Nonlinear Models for Regression  Variable Editor for Dataset Arrays  Lasso for Generalized Linear Regression  K-Nearest Neighbor Classification  Random Subspace Ensembles  Regularized Discriminant Analysis with Variable | 9-2<br>9-2<br>9-2<br>9-2<br>9-3 |

| ClassificationTree Now Predicts Class with Minimal Misclassification Cost                                                                                                    | . 9-3  |
|----------------------------------------------------------------------------------------------------|--------|
| fpdf Improvements                                                                                                    | . 9-4  |
| F                                                                                                    | R2011b |
| Lasso Regularization for Linear Regression                                                                                                    | 10-2   |
| Discriminant Analysis Classification Object                                                                                                    | 10-2   |
| Nearest Neighbor Searching for Points Within a Fixed Distance                                                                                                    | . 10-2 |
| datasample Function for Random Sampling                                                                                                    | 10-3   |
| Lasso Regularization for Linear Regression  Discriminant Analysis Classification Object  Nearest Neighbor Searching for Points Within a Fixed Distance  datasample Function for Random Sampling  Fractional Factorial Design Improvements  nlmefit Returns the Covariance Matrix of Estimated Coefficients  signrank Change  Conversion of Error and Warning Message Identifiers  R201 | 10-3   |
|                                                                                                    | . 10-3 |
| signrank Change                                                                                                    | 10-3   |
| Conversion of Error and Warning Message Identifiers                                                                                                    | . 10-3 |
| F                                                                                                    | R2011a |
| Boosted Decision Trees for Classification and Regression                                                                                                    | . 11-2 |
| Memory and Performance Improvements in Linkage Methods                                                                                                    | . 11-2 |
| Conditional Weighted Residuals and Derivative Step Contin nlmefit and nlmefitsa                                                                                                    |        |

| Detecting Ties in k-Nearest Neighbor Search                                     | 11-3 |
|---------------------------------------------------------------------------------|------|
| Distribution Fitting Tool Uses fitdist Function                                 | 11-3 |
| Speed and Accuracy Improvements in Noncentral Chi-Square CDF                    | 11-3 |
| Perfect Separation in Binomial Regression                                       | 11-3 |
| Sign Convention in mdscale                                                      | 11-3 |
| Demo of Credit Rating Classification Via Bagged Decision Trees                  | 11-3 |
| R20                                                                             | 10b  |
|                                                                                 |      |
| Parallel Computing Support for More Functions                                   | 12-2 |
| Algorithm to Rank Features in Classification and Regression                     | 12-2 |
| nlmefit Support for Error Models, and nlmefitsa changes .                       | 12-2 |
| Surrogate Splits for Decision Trees                                             | 12-3 |
| New Bagged Decision Tree Properties                                             | 12-3 |
| Enhanced Cluster Analysis Performance                                           | 12-3 |
| Export Probability Objects with dfittool                                        | 12-3 |
| Compute Partial Correlation of Two Variables Correcting for All Other Variables | 12-4 |
| Specify Number of Evenly Spaced Quantiles                                       | 12-4 |
| Control Location and Orientation of Marginal Histograms with scatterhist        | 12-4 |

| Return Bootstrapped Statistics with bootci                              | 12-4 |
|-------------------------------------------------------------------------|------|
| R20                                                                     | 010a |
| Stochastic Algorithm Functionality in NLME Models                       | 13-2 |
| k-Nearest Neighbor Searching                                            | 13-2 |
| Confidence Intervals Option in perfcurve                                | 13-2 |
| Observation Weights Options in Resampling Functions                     | 13-2 |
| R20                                                                     | 009b |
|                                                                         |      |
| New Parallel Computing Support for Certain Functions                    | 14-2 |
| New Stack and Unstack Methods for Dataset Arrays                        | 14-2 |
| New Support for SAS Transport (.xpt) Files                              | 14-2 |
| New Output Function in nlmefit for Monitoring or Canceling Calculations | 14-2 |
| R20                                                                     | 009a |
| Enhanced Dataset Functionality                                          | 15-2 |
| New Naïve Bayes Classification                                          | 15-2 |
| New Ensemble Methods for Classification and Regression<br>Trees         | 15-2 |

| New Performance Curve Function       | 15-2 |
|--------------------------------------|------|
| New Probability Distribution Objects | 15-3 |
| R20                                  | 008b |
| Classification                       | 16-2 |
| Data Organization                    | 16-2 |
| Model Assessment                     | 16-2 |
| Multivariate Methods                 | 16-2 |
| Probability Distributions            | 16-2 |
| Regression Analysis                  | 16-3 |
| Statistical Visualization            | 16-3 |
| Utility Functions                    | 16-4 |
| R20                                  | 008a |
| Descriptive Statistics               | 17-2 |
| Model Assessment                     | 17-2 |
| Multivariate Methods                 | 17-2 |
| Probability Distributions            | 17-2 |
| Regression Analysis                  | 17-2 |

| Statistical Visualization | 17-3 |
|---------------------------|------|
| Utility Functions         | 17-3 |
| R2                        | 007b |
| Cluster Analysis          | 18-2 |
| Design of Experiments     | 18-2 |
| Hypothesis Tests          | 18-2 |
| Probability Distributions | 18-3 |
| Regression Analysis       | 18-4 |
| Statistical Visualization | 18-4 |
| R2                        | 007a |
| Data Organization         | 19-2 |
| Hypothesis Testing        | 19-2 |
| Multivariate Statistics   | 19-2 |
| Probability Distributions | 19-3 |
| Regression Analysis       | 19-3 |
| Statistical Visualization | 19-4 |
| Other Improvements        | 19-4 |

#### R2006b

| Demos                                                                                   | 20-2                         |
|-----------------------------------------------------------------------------------------|------------------------------|
| Design of Experiments                                                                   | 20-2                         |
| Hypothesis Tests                                                                        | 20-2                         |
| Multinomial Distribution                                                                | 20-3                         |
| Regression Analysis  Multinomial Regression  Multivariate Regression  Survival Analysis | 20-3<br>20-3<br>20-3<br>20-3 |
| Statistical Process Control                                                             | 20-3                         |
| R2                                                                                      | 006a                         |
|                                                                                         |                              |
| Analysis of Variance                                                                    | 21-2                         |
| Analysis of Variance                                                                    | 21-2<br>21-2                 |
| •                                                                                       |                              |
| Bootstrapping                                                                           | 21-2                         |
| Bootstrapping                                                                           | 21-2<br>21-2                 |
| Bootstrapping                                                                           | 21-2<br>21-2<br>21-2<br>21-3 |
| Bootstrapping  Demos  Design of Experiments  Hypothesis Tests                           | 21-2<br>21-2<br>21-2         |

|                                        | <b>R1</b> 4 | 4SF   |
|----------------------------------------|-------------|-------|
|                                        | 101         |       |
| Demos                                  | . <b></b> . | 22    |
| Descriptive Statistics                 |             | 22    |
| Hypothesis Tests                       |             | 22    |
| Chi-Square Goodness-of-Fit Test        |             | 22    |
| Variance Tests                         |             | 22    |
| Ansari-Bradley Test                    |             | 22    |
| Tests of Randomness                    |             | 22    |
| Probability Distributions              |             | 22    |
| Generalized Extreme Value Distribution |             | 22    |
| Generalized Pareto Distribution        |             | 22    |
| Regression Analysis                    |             | 22    |
| Statistical Visualization              |             | 22    |
|                                        | <b>R</b> 14 | 4 C T |

### R2016a

Version: 10.2

**New Features** 

**Bug Fixes** 

**Compatibility Considerations** 

# Machine Learning for High-Dimensional Data: Perform fast fitting of linear classification and regression models with techniques such as stochastic gradient descent and (L)BFGS using fitclinear and fitrlinear functions

For faster training on high-dimensional data sets, use fitrlinear and fitclinear to fit regularized, linear regression and binary classification models, respectively. For multiclass classification problems, specify parameters by creating a linear classification model template using templateLinear, and then pass the template object to fitcecoc for training.

Models for linear regression include support vector machine (SVM) and least squares regression, and models for binary classification include SVM and logistic regression. You can additionally include a lasso or ridge penalty to the objective function. The software optimizes the objective function using any of these algorithms:

- Stochastic gradient descent (SGD)
- · Average SGD
- Broyden-Fletcher-Goldfarb-Shanno (BFGS)
- · Limited-memory BFGS (LBFGS)
- Sparse Reconstruction by Separable Approximation (SpaRSA)

To increase the execution speed when training using fitclinear, fitrlinear, or fitcecoc, orient the predictor data so that columns correspond to observations, and set 'ObservationsIn', 'columns'.

#### fitrlinear and fitclinear return:

- · RegressionLinear and ClassificationLinear model objects, respectively, by default
- RegressionPartitionedLinear and ClassificationPartitionedLinear model objects, respectively, when you specify to cross-validate

For multiclass classification problems using linear classification models, fitcecoc returns:

- A CompactClassificationECOC model composed of ClassificationLinear model objects
- A ClassificationPartitionedLinearECOC model object when you specify to cross-validate

Unlike other regression and classification model objects in Statistics and Machine Learning Toolbox<sup>TM</sup>, these objects do not store the training data. However, with some exceptions, the syntax and methods resemble those for the other regression and classification model objects. For example, to predict responses or classes for new data, pass a trained linear regression or classification model object to predict.

### Classification Learner: Train multiple models automatically, visualize results by class labels, and perform logistic regression classification

Classification Learner helps you explore methods for training models to classify data using supervised machine learning. In R2016a, new features in the app include:

- Automated classifier training. Get started by automatically training a selection of different classification models on your data with one click. Use automated training to quickly try a selection of model types, then explore promising models interactively. Models show progress bars while training, and you can interrupt training between models or between validation folds. The app highlights the best accuracy score.
- Results visualized by class. In the scatter plot, show or hide particular classes, or focus only on correct or incorrect predictions.
- Logistic regression classification. Try a popular baseline classification technique on your data.

For details, see "Train Classification Models in Classification Learner App".

### Performance: Perform clustering using kmeans, kmedoids, and Gaussian mixture models faster when data has a large number of clusters

The algorithms for kmeans, kmedoids, and fitgmdist (for *plus* initialization method) show improved performance, particularly when there is a large number of clusters in the data.

### Probability Distributions: Fit kernel smoothing density to multivariate data using the ksdensity and myksdensity functions

ksdensity now supports fitting and plotting a probability density estimate for bivariate sample data. Use the new name-value pair 'PlotFcn' to select the plot type for bivariate sample data. Choose from a contour plot, 3-D line plot, 3-D shaded surface plot, or contour plot under a 3-D shaded surface plot.

Use mvksdensity to fit a probability density estimate to multivariate data.

#### Stable Distributions: Model financial and other data that requires heavytailed distributions

There is a new probability distribution object for the stable distribution. This distribution is commonly used to model financial and other data that requires heavy-tailed distributions. Use fitdist to fit this distribution to data. Use makedist to specify the distribution parameters directly. Either function produces a probability distribution object that you can use to generate random samples or compute functions such as pdf and cdf.

### Half-Normal Distributions: Model truncated data and create half-normal probability plots

There is a new probability distribution object for the half-normal distribution. This distribution is commonly used to model truncated data.

- Use fitdist to fit this distribution to data. Use makedist to specify the distribution parameters directly. Either function produces a probability distribution object that you can use to generate random samples or compute functions such as pdf and cdf.
- · Use probplot to create a half-normal probability plot.

### Linear Regression: CompactLinearModel object reduces memory footprint of linear regression model

CompactLinearModel is a new class for storing configurations of fitted linear regression models without storing fitting data or residuals. Fit a full LinearModel object using fit1m, then use the new compact method to create a CompactLinearModel object that retains only summary information about the model, such as coefficient values.

For all methods and properties of the new objects, see the CompactLinearModel and LinearModel class pages.

### Robust covariance estimation for multivariate sample data using robust cov

The new function robustcov estimates a robust covariance matrix for multivariate sample data. Robust covariance estimates are less sensitive to outliers in the sample data

than classical estimation methods. Estimation options available using robustcov include the FAST-MCD (Minimum Covariance Determinant) estimate, the Orthogonalized Gnanadesikan-Kettenring (OGK) estimate, and an estimate based on "concentration" techniques.

#### Squared Euclidean distance measure for paist and paist2 functions

pdist and pdist2 support the option of returning the squared Euclidean distance. You can specify this measure by setting the distance positional argument to 'squaredeuclidean'.

#### Performance enhancements for nearest neighbor search using kd-tree

For dual-core systems and above, the knnsearch method of KDTreeSearcher parallelizes the k-nearest neighbor search using Intel® Threading Building Blocks (TBB). For details on Intel TBB, see https://software.intel.com/en-us/intel-tbb.

#### GPU support for extreme value distribution functions and kmeans

The following Statistics and Machine Learning Toolbox functions are enhanced to accept gpuArray input arguments so that they execute on the GPU. This support requires Parallel Computing Toolbox<sup>TM</sup>.

evcdf evpdf evinv evlike evrnd evstat kmeans

#### Changes to default online update phase for kmeans function

The default value of OnlinePhase name-value pair argument for kmeans is now 'off'. Previously, the default value was 'on'.

#### **Compatibility Considerations**

kmeans might return different results than when the default value of OnlinePhase was 'on'. To turn the online update phase on, use the 'OnlinePhase', 'on' name-value pair argument in the call to kmeans.

#### Name change in ksdensity

The name-value pair 'npoints' for ksdensity has changed to 'NumPoints'.

#### **Compatibility Considerations**

The new name-value pair argument name 'NumPoints' does not work in previous releases. Please refer to the documentation for the correct version of Statistics and Machine Learning Toolbox you use.

#### Name change in paretotails

The following property names for the paretotails class have changed.

| New Property Name                                 | Old Property Name                       | Class       |
|---------------------------------------------------|-----------------------------------------|-------------|
| NumSegments<br>UpperParameters<br>LowerParameters | nsegments<br>lowerparams<br>upperparams | paretotails |

#### **Compatibility Considerations**

The new property names do not work in previous releases. Please refer to the documentation for the correct version of Statistics and Machine Learning Toolbox you use.

#### **Functionality Being Changed**

Following functionality will be removed in a future release. Use the newer functionality instead.

| Functionality | What Happens When You Use This Functionality? | Use This Instead                                         | Compatibility<br>Considerations                                                                                                    |
|---------------|-----------------------------------------------|----------------------------------------------------------|----------------------------------------------------------------------------------------------------|
| treedisp      | Error                                         | view<br>(ClassificationTree) or<br>view (RegressionTree) | Usefitctree or fitrtree to grow a tree. Replace all instances of treedisp withview (ClassificationTreor view (RegressionTree).       |
| treefit       | Error                                         | fitctree or fitrtree                                     | Replace all instances of treefit with fitctree or fitrtree.                                                                          |
| treeprune     | Error                                         | prune (ClassificationTree) or prune (RegressionTree)     | Use fitctree or fitrtree to grow a tree. Replace all instances of treeprune with prune (ClassificationTre or prune (RegressionTree). |

| Functionality | What Happens When You Use This Functionality? | Use This Instead                                                                                                    | Compatibility<br>Considerations                                                                                                    |
|---------------|-----------------------------------------------|----------------------------------------------------------------------------------------------------|----------------------------------------------------------------------------------------------------|
| treetest      | Error                                         | <ul> <li>resubLoss         (ClassificationTree)         or resubLoss         (RegressionTree)</li> <li>loss         (ClassificationTree)         or loss         (RegressionTree)</li> <li>cvLoss         (ClassificationTree)         or cvLoss         (RegressionTree)</li> </ul> | a tree. Replace all instances of  • treetest(T, 're with resubLoss (Classification or resubLoss (RegressionTree                       |
| treeval       | Error                                         | predict (ClassificationTree) or predict (RegressionTree)                                                                                                    | Use fitctree or fitrtree to grow a tree. Replace all instances of treeval with predict (ClassificationTr or predict (RegressionTree). |
| classify      | Warning                                       | fitcdiscr                                                                                                    | Replace all instances of classify with fitediscr.                                                                                     |

| Functionality      | What Happens<br>When You Use This<br>Functionality? | Use This Instead     | Compatibility<br>Considerations                                                       |
|--------------------|-----------------------------------------------------|----------------------|---------------------------------------------------------------------------------------|
| fitNaiveBayes      | Warning                                             | fitcnb               | Replace all instances of fitNaiveBayes with fitchb.                                   |
| ProbDist           | Warning                                             | makedist and fitdist | To create and fit probability distribution objects, use makedist and fitdist instead. |
| ProbDistParametric | Warning                                             | makedist and fitdist | To create and fit probability distribution objects, use makedist and fitdist instead. |
| ProbDistKernel     | Warning                                             | makedist and fitdist | To create and fit probability distribution objects, use makedist and fitdist instead. |
| ProbDistUnivKernel | Warning                                             | makedist and fitdist | To create and fit probability distribution objects, use makedist and fitdist instead. |
| ProbDistUnivParam  | Warning                                             | makedist and fitdist | To create and fit probability distribution objects, use makedist and fitdist instead. |

### R2015b

Version: 10.1

**New Features** 

**Bug Fixes** 

**Compatibility Considerations** 

## Classification Learner: Train discriminant analysis to classify data, train models using categorical predictors, and perform dimensionality reduction using PCA

Classification Learner helps you explore methods for training models to classify data using supervised machine learning. In R2015b, new features in the app include:

- Discriminant analysis classifier: Train classifiers with fast, accurate, and easy to interpret discriminant analysis, which is good for wide datasets.
- Principal component analysis (PCA): Reduce the dimensionality of the predictor space using PCA to help prevent overfitting.
- Categorical predictors: Train classification models when some or all predictors are categorical variables. Previously you could only have numeric predictors in the app.
- Data import from file: Import spreadsheets, text, csv, and other files into the app. Previously you could only select data from the workspace.
- Parallel coordinates plot: Visualize training data and misclassified points to
  investigate features to include or exclude. Parallel coordinates can help visualize 3 to
  10 dimensions of data on a single plot and see patterns. This can help you understand
  relationships between features and identify useful predictors for separating classes.
- ROC Threshold: Assess classifier performance by seeing where the threshold for your trained classifier lies on the ROC curve.

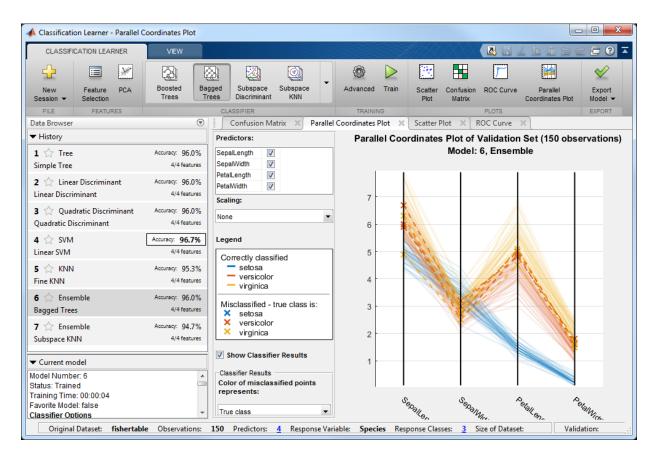

For details, see Explore Classification Models Interactively.

#### **Compatibility Considerations**

If you exported a classification model from Classification Learner to the workspace and wrote a script to make predictions with new data in R2015a, you must change your code to use models exported from the app in R2015b. Use the new trainedClassifier.predictFcn.

| Functionality                                                                                              | What Happens<br>When You Use This<br>Functionality? | Use This Instead    | Compatibility<br>Considerations                                                                                                    |
|----------------------------------------------------------------------------------------------------|-----------------------------------------------------|---------------------|----------------------------------------------------------------------------------------------------|
| In user scripts,<br>predict function used<br>on model exported from<br>Classification Learner<br>in R2015a | Errors in R2015b                                    | trainedClassifier.p | Classification models exported from Classification Learner changed from a classification object in R2015a to a structure in R2015b. The new structure contains a classification object and a new predict function, predictFcn. The new structure allows you to make predictions for models that include principal component analysis (PCA). |

When you export a model from Classification Learner, the app displays information about the exported model in the command window. The message shows how to make predictions using the model.

To fix your code from R2015a to work with classifiers exported in R2015b, change predict to trainedClassifier.predictFcn, where trainedClassifier is the name of your struct variable.

For example, change this R2015a code:

```
yfit = predict(trainedClassifier,T{:,trainedClassifier.PredictorNames})
```

To this R2015b code:

```
yfit = trainedClassifier.predictFcn(T)
```

Supply the data T in same data type as your training data used in the app (table or matrix).

• If you supply a table, ensure it contains the same predictor names as your training data. The predictFcn ignores additional variables in tables.

• If you supply a matrix, it must contain the same predictor columns or rows as your training data, and no response variable or other unused variables.

Note that the default name trainedClassifier increments every time you export to avoid overwriting your classifiers, e.g., trainedClassifier1. Make sure your code uses the correct name of your struct variable.

You can also extract the classification object from the exported struct for further analysis (e.g., trainedClassifier.ClassificationSVM, trainedClassifier.ClassificationTree, etc., depending on your model type). Be aware that if you used feature selection such as PCA in the app, you will need to take account of this transformation by using the information in the PCA fields of the struct.

### Nonparametric Regression: Fit models using support vector regression (SVR) or Gaussian processes (Kriging)

You can train nonparametric regression models using support vector machine (SVM) regression or Gaussian process regression (GPR).

- SUPPORT VECTOR REGRESSION: The fitrsvm function trains a SVM regression model. Using the new functionality, you can:
  - Specify the kernel function
  - · Provide observation weights
  - Train a cross-validated model
  - Predict responses using the trained model
  - · Compute resubstitution statistics

fitrsvm creates a RegressionSVM or RegressionPartitionedSVM object.

RegressionSVM is a new class for accessing and performing operations on the training data. CompactRegressionSVM is a new class for storing configurations of trained models without storing training data. RegressionPartitionedSVM is a new class for a set of cross-validated SVM regression models trained on cross-validated folds.

For all methods and properties of the new objects, see the RegressionSVM, CompactRegressionSVM, and RegressionPartitionedSVM class pages.

• GAUSSIAN PROCESS REGRESSION: The fitrgp function trains a Gaussian process regression (GPR) model. Using the new functionality, you can:

- Specify the fitting, prediction, and active set selection methods
- Specify the kernel (covariance) function and provide initial values for the hyperparameters
- Train a cross-validated model
- Compute response predictions along with the prediction intervals using the trained model
- Compute resubstitution statistics
- Compute post-fit statistics

fitrgp creates a RegressionGP or RegressionPartitionedModel object.

RegressionGP is a new class for accessing and performing operations on the training data. CompactRegressionGP is a new class for storing configurations of trained models without storing training data. RegressionPartitionedModel is an existing class for a set of cross-validated GPR models trained on cross-validated folds.

For all methods and properties of the new objects, see the RegressionGP, CompactRegressionGP, and RegressionPartitionedModel class pages.

## Tables and Categorical Data for Machine Learning: Use table and categorical predictors in classification and nonparametric regression functions and in Classification Learner

The classification functions fitctree, fitcsvm, fitcdiscr, fitcnb, and fitcknn, non-parametric regression functions fitrtree, fitrsvm, and fitrgp, and the ensemble learner fitensemble accept data in table. Except for fitcdiscr, all of the above listed functions and Classification Learner accept categorical predictors. For more information on these data types, see Tables and Categorical Arrays.

### Code Generation: Automatically generate C and C++ code for kmeans and randsample functions (using MATLAB Coder)

kmeans and randsample are now supported for code generation. For a full list of Statistics and Machine Learning Toolbox functions that are supported by MATLAB® Coder<sup>TM</sup>, see Statistics and Machine Learning Toolbox.

# GPU Acceleration: Speed up computation for over 65 functions including probability distributions, descriptive statistics, and hypothesis testing (using Parallel Computing Toolbox)

The following Statistics and Machine Learning Toolbox functions are enhanced to accept gpuArray input arguments so that they execute on the GPU.

| betacdf* | expfit*  | geomean*  | mvncdf*   | poisscdf* | $\operatorname{tpdf}$ |
|----------|----------|-----------|-----------|-----------|-----------------------|
| betainv* | expinv*  | geopdf*   | mvnpdf*   | poissinv* | tstat                 |
| betapdf  | explike* | geornd*   | mvnrnd*   | poisspdf  | ttest*                |
| betastat | exppdf*  | geostat   | nanmax*   | poisstat, | ttest2*               |
| binofit* | exprnd*  | harmmean* | nanmean*  | prctile   | trimmean              |
| binoinv  | expstat  | iqr*      | nanmedian | quantile  | unidcdf               |
| binopdf  | fcdf*    | kurtosis* | nanmin*   | range*    | unidinv               |
| binornd* | finv*    | logncdf*  | nanstd*   | raylcdf   | unidpdf               |
| binostat | fstat    | lognfit*  | nansum*   | raylfit*  | unidrnd*              |
| chi2cdf* | gamcdf*  | logninv*  | nanvar*   | raylinv   | unidstat              |
| chi2gof* | gaminv*  | lognlike* | normcdf*  | raylpdf   | unifinv               |
| chi2inv* | gamlike* | lognpdf*  | norminv*  | raylrnd*  | unifrnd*              |
| chi2stat | gampdf   | lognrnd*  | normlike* | raylstat  | unifstat              |
| cholcov* | gamstat  | lognstat  | normpdf*  | skewness* | vartest               |
| corrcov* | geocdf*  | mad*      | normrnd*  | tcdf*     | vartest2*             |
| expcdf*  | geoinv*  | moment*   | normstat  | tinv*     | zscore*               |
|          |          |           |           |           | ztest*                |

<sup>\*</sup> These functions perform faster on the GPU than the CPU. Other functions in the table show similar performance on the GPU and on the CPU.

#### Option to turn off clipping of Alpha coefficients in fitcsvm

You can specify not to clip the Alpha coefficient for an observation to zero or the box-constraint value for that observation, using the 'ClipAlphas', false name-value pair argument of fitcsvm, while training a support vector machine for classification.

#### Name changes in TreeBagger

Some property and method names for TreeBagger and CompactTreeBagger classes and name-value pair argument names for the methods of these classes have changed as follows.

| New Property Name         | Old Property Name         | Class             |
|---------------------------|---------------------------|-------------------|
| InBagFraction             | FBoot                     | TreeBagger        |
| TreeArguments             | TreeArgs                  |                   |
| ComputeOOBPredictorImport | ComputeOOBVarImp          |                   |
| NumPredictorsToSample     | NVarToSample              |                   |
| NumTrees                  | NTrees                    |                   |
| PredictorNames            | VarNames                  |                   |
| OOBPermutedPredictorDelta | OOBPermutedVarDeltaError  |                   |
| OOBPermutedPredictorDelta | OOBPermutedVarDeltaMeanMa |                   |
| OOBPermutedPredictorCount | OOBPermutedVarCountRaiseM |                   |
| NumPredictorSplit         | NVarSplit                 |                   |
| SurrogateAssociation      | VarAssoc                  |                   |
| MinLeafSize               | MinLeaf                   |                   |
| DeltaCriterionDecisionSpl | DeltaCritDecisionSplit    |                   |
| NumTrees                  | NTrees                    | CompactTreeBagger |
| PredictorNames            | VarNames                  |                   |
| NumPredictorSplit         | DeltaCritDecisionSplit    |                   |
| SurrogateAssociation      | VarAssoc                  |                   |

| New Name-Value Pair<br>Name                                                                                                    | Old Name-Value Pair<br>Name | Method                      | Class      |
|----------------------------------------------------------------------------------------------------|-----------------------------|-----------------------------|------------|
| InBagFraction NumPredictorsToSamp OOBPrediction OOBPredictorImporta NumPredictorsToSamp NumPrint MinLeafSize MinParentSize Cost Method Options Prior SampleWithBeplaceme | oobpred<br>oobvarimp        | TreeBagger<br>(constructor) | TreeBagger |
| Weights                                                                                                    | weights                     |                             |            |
| NumPrint                                                                                                    | nprint                      | growTrees, fillprox         | TreeBagger |

| New Name-Value Pair<br>Name                | Old Name-Value Pair<br>Name      | Method                                                                                                    | Class             |
|--------------------------------------------|----------------------------------|----------------------------------------------------------------------------------------------------|-------------------|
| UseInstanceForTree                         | useifort                         | predict, error, margin, meanMargin                                                                           | TreeBagger        |
| Options                                    | options                          | growTrees                                                                                                    | TreeBagger        |
| Trees                                      | trees                            | fillprox, predict,<br>oobPredict, oobError,<br>oobMargin,<br>oobMeanMargin,<br>error, margin,<br>meanMargin, | TreeBagger        |
| TreeWeights                                | treeweights                      | predict, oobPredict,<br>oobError, oobMargin,<br>oobMeanMargin,<br>error, margin,<br>meanMargin               | TreeBagger        |
| Mode                                       | mode                             | oobError, oobMargin,<br>oobMeanMargin,<br>error, margin,<br>meanMargin                                       | TreeBagger        |
| Keep<br>Colors<br>MDSCoordinates           | keep<br>colors<br>mdscoords      | mdsprox                                                                                                    | TreeBagger        |
| UseInstanceForTree<br>Trees<br>TreeWeights | useifort<br>trees<br>treeweights | predict, error, margin,<br>meanMargin                                                                        | CompactTreeBagger |
| Mode                                       | mode                             | error, margin,<br>meanMargin                                                                                 | CompactTreeBagger |
| Weights                                    | weights                          | error, meanMargin                                                                                            | CompactTreeBagger |
| Data<br>Labels                             | data<br>labels                   | outlierMeasure,<br>mdsprox                                                                                   | CompactTreeBagger |
| Colors<br>MDSCoordinates                   | colors<br>mdscoords              | mdsprox                                                                                                    | CompactTreeBagger |

| New Method Name | Old Method Name | Class                            |
|-----------------|-----------------|----------------------------------|
| mdsprox         | mdsProx         | TreeBagger,<br>CompactTreeBagger |
| fillprox        | fillProximities | TreeBagger,<br>CompactTreeBagger |

#### **Compatibility Considerations**

The new property, method, and name-value pair argument names do not work in the previous releases. Please refer to the documentation for the correct version of Statistics and Machine Learning Toolbox you use.

### R2015a

Version: 10.0

**New Features** 

**Bug Fixes** 

**Compatibility Considerations** 

# Classification app to train models and classify data using supervised machine learning

Classification Learner is a new app that lets you train models to classify data using supervised machine learning. You can explore your data, select features, specify cross-validation schemes, train models, and assess results. You can choose from several classification types including decision trees, support vector machines, nearest neighbors, and ensemble classification.

Perform supervised machine learning by supplying a known set of input data (observations or examples) and known responses to the data (i.e., labels or classes). Use the data to train a model that generates predictions for the response to new data. To use the model with new data, or to learn about programmatic classification, you can export the model to the workspace or generate MATLAB code to recreate the trained model.

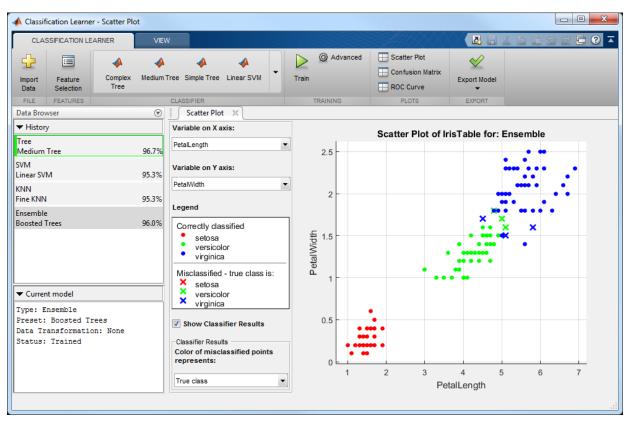

For details, see Explore Classification Models Interactively.

# Statistical tests for comparing accuracies of two classification models using compareHoldout, testcholdout, and testckfold functions

You can statistically assess the predictive accuracies of two classification models using holdout sample predictions or repeated cross validation.

- The testcholdout accepts holdout sample predicted labels from both classification models and the true labels. This function implements the asymptotic, exact, or mid-p version of McNemar's test. If you specify misclassification costs, testcholdout compares the models using a likelihood ratio or a chi-square test.
- The compareHoldout object function accepts any two trained classification model objects in Statistics and Machine Learning Toolbox, sets of holdout predictor data for both models, and corresponding true labels. Like testcholdout, this object function implements the asymptotic, exact, or mid-p version of McNemar's test. If you specify misclassification costs, compareHoldout compares the models using a likelihood ratio or a chi-square test.
- The testckfold function accepts any two trained classification model objects or templates in Statistics and Machine Learning Toolbox, and repeatedly applies k-fold cross validation using two sets of out-of-sample predictor data and true labels. Then, testckfold assesses the resulting accuracies using a t or an F test.

# Speedup of kmedoids, fitcknn, and other functions when using cosine, correlation, or spearman distance calculations

Pairwise distance calculations (by pdist and pdist2) in kmedoids and fitcknn use Basic Linear Algebra Subroutines (BLAS) libraries based on the Intel Math Kernel Library (MKL). For details on Intel MKL, see https://software.intel.com/en-us/intel-mkl.

#### Performance enhancements for decision trees and performance curves

- For dual-core systems and above, fitctree, fitrtree, and fitensemble parallelize training decision trees using using Intel Threading Building Blocks (TBB). For details on Intel TBB, see https://software.intel.com/en-us/intel-tbb.
- You can parallelize computation of pointwise confidence intervals perfcurve returns for the *x* and *y*-coordinates, thresholds, or the area under the curve measure. You need Parallel Computing Toolbox to use this option.

### Additional option to control decision tree depth using 'MaxNumSplits' argument in fitctree, fitrtree, and templateTree functions

You can control the depth of a decision tree by choosing the maximal number of splits (branch nodes) rather than choosing the minimum leaf size or minimum parent size. Specify this option using the 'MaxNumSplits' name-value pair argument in the fitctree, fitrtree, or templateTree. Full trees (ClassificationTree or RegressionTree classifiers) contain the field MaxNumSplits in the property ModelParameters to store the specified maximal number of splits.

# Code generation for pca and probability distribution functions (using MATLAB Coder)

pca, betafit, betalike and pearsrnd are now supported for code generation. For a full list of Statistics and Machine Learning Toolbox functions that are supported by MATLAB Coder, see Statistics and Machine Learning Toolbox.

### Power and sample size for two-sample t-test using sampsizepwr function

sampsizepwr returns the power, sample size, or alternative hypothesis value for a two-sample t-test for populations with equal variances. Specify the two-sample t-test using 't2' as the 'testtype' input variable.

### Discard support vectors of SVM and ECOC models

You can reduce the memory footprint of a linear support vector machine (SVM) model by discarding their support vectors. Pass a trained SVM model (i.e., a ClassificationSVM or CompactClassificationSVM object) to discardSupportVectors to discard:

- The *a* coefficients (stored in the Alpha property)
- The support vectors (stored in the SupportVectors property)
- The support vector labels (stored in the SupportVectorLabels property)

By default, fitcsvm and compact do not discard the a coefficients, support vectors, and the support vector labels.

You can pass a trained error correcting output codes (ECOC) model (i.e., a ClassificationECOC or CompactClassificationECOC object) to discardSupportVectors

to similarly discard the *a* coefficients, support vectors, and the support vector labels from all linear SVM binary learners. To control whether linear SVM binary learners store support vectors, create an SVM template using templateSVM and set the 'SaveSupportVectors' name-value pair argument.

### **Compatibility Considerations**

By default, fitcecoc discards the a coefficients, support vectors, and the support vector labels from all linear SVM binary learners. To store these estimates, create an SVM template and specify 'SaveSupportVectors', true. Then, pass the SVM template to fitcecoc.

### Minimum leaf size for boosted regression trees

The default minimum leaf size for boosted regression trees is 5.

### **Compatibility Considerations**

To train boosted regression trees using the previous defaults, construct a regression tree template using templateTree, and specify 'MinLeafSize',1 and 'MaxNumSplits',1. Then, pass the regression tree template to fitensemble.

### Additional option to plot grouped histograms using the scatterhist and gplotmatrix functions

The scatterhist function includes two new name-value pair arguments that allow you to display grouped histograms of the marginal distributions along the *x*- and *y*-axes of the scatter plot:

- 'PlotGroup' allows you to specify whether to plot the marginal distributions by group or for the entire data set.
- 'Style' allows you to specify whether to display a stairstep plot, which shows the outline of a histogram without filling in the bars, or a histogram bar plot.

If you specify a grouping variable that contains more than one group, then by default scatterhist displays grouped stairstep plots. If you specify a grouping variable that contains only one group, then scatterhist displays a histogram bar plot. To display kernel density plots, use the 'Kernel' name-value pair argument.

The positional argument 'dispopt' in gplotmatrix supports two additional options for controlling the appearance of the plots along the diagonal of the plot matrix:

- 'stairs' displays a stairstep plot, which shows the outline of the grouped histograms without filling in the bars.
- 'grpbars' displays a standard grouped histogram bar plot.

# Confidence interval computation for residuals using the function regress

regress computes the confidence intervals for studentized residuals using the degree of freedom n-p-1, where n is the number of observations and p is the number of predictor variables.

### **Compatibility Considerations**

The degrees of freedom in the computation of confidence intervals for studentized residuals that **regress** returns is n-p-1 rather than n-p. Results may differ from those in previous releases.

### **Functionality Being Changed**

Following functionality will be removed in a future release. Use the newer functionality instead.

| Functionality | What Happens<br>When You Use This<br>Functionality? | Use This Instead                                            | Compatibility<br>Considerations                                                                                                |
|---------------|-----------------------------------------------------|-------------------------------------------------------------|----------------------------------------------------------------------------------------------------|
| princomp      | Warns                                               | pca                                                         | Replace instances of princomp with pca.                                                                                        |
| treedisp      | Warns                                               | view<br>(ClassificationTree)<br>or view<br>(RegressionTree) | Use fitctree or fitrtree to grow a tree. Replace instances of treedisp withview (ClassificationTree) or view (RegressionTree). |

| Functionality | What Happens When You Use This Functionality? | Use This Instead                                                                                                    | Compatibility<br>Considerations                                                                                                    |                                 |
|---------------|-----------------------------------------------|----------------------------------------------------------------------------------------------------|----------------------------------------------------------------------------------------------------|---------------------------------|
| treefit       | Warns                                         | fitctree or fitrtree                                                                                                    | Replace instances of treefit with fitctree or fitrtree.                                                                              |                                 |
| treeprune     | Warns                                         | prune (ClassificationTree) or prune (RegressionTree)                                                                                                    | Use fitctree or fitrtree ) to grow a tree. Replace instances of treeprune with prune (ClassificationTree) or prune (RegressionTree). |                                 |
| treetest      | Warns                                         | <ul> <li>resubLoss         (ClassificationTr         or resubLoss         (RegressionTree)</li> <li>loss         (ClassificationTr         or loss         (RegressionTree)</li> <li>cvLoss         (ClassificationTr         or cvLoss         (RegressionTree)</li> </ul> | or resubLoss (RegressionTree)  treetest(T.'test'                                                                                     | ee)<br>,X,Y)<br>ee)<br>validate |

3-7

| Functionality      | What Happens<br>When You Use This<br>Functionality? | Use This Instead                                         | Compatibility<br>Considerations                                                                                                    |
|--------------------|-----------------------------------------------------|----------------------------------------------------------|----------------------------------------------------------------------------------------------------|
| treeval            | Warns                                               | predict (ClassificationTree) or predict (RegressionTree) | Use fitctree or fitrtree to grow a tree. Replace instances of treeval with predict (ClassificationTree) or predict (RegressionTree). |
| classify           | Still runs                                          | fitcdiscr                                                | Replace instances of classify with fitcdiscr.                                                                                        |
| classregtree       | Still runs                                          | fitctree or fitrtree                                     | Replace instances of classregtree with fitctree or fitrtree.                                                                         |
| fitNaiveBayes      | Still runs                                          | fitcnb                                                   | Replace instances of fitNaiveBayes with fitchb.                                                                                      |
| ProbDist           | Still runs                                          | makedist and fitdist                                     | To create and fit probability distribution objects, use makedist and fitdist instead.                                                |
| ProbDistParametric | Still runs                                          | makedist and fitdist                                     | To create and fit probability distribution objects, use makedist and fitdist instead.                                                |
| ProbDistKernel     | Still runs                                          | makedist and fitdist                                     | To create and fit probability distribution objects, use makedist and fitdist instead.                                                |
| ProbDistUnivKernel | Still runs                                          | makedist and fitdist                                     | To create and fit probability distribution objects, use makedist and fitdist instead.                                                |

| Functionality     | What Happens When You Use This Functionality? | Use This Instead     | Compatibility<br>Considerations                                                       |
|-------------------|-----------------------------------------------|----------------------|---------------------------------------------------------------------------------------|
| ProbDistUnivParam | Still runs                                    | makedist and fitdist | To create and fit probability distribution objects, use makedist and fitdist instead. |
| svmclassify       | Still runs                                    | fitcsvm              | Replace instances of symclassify with fitcsvm.                                        |
| svmtrain          | Still runs                                    | fitcsvm              | Replace instances of symtrain with fitcsym.                                           |

### R2014b

Version: 9.1

**New Features** 

**Bug Fixes** 

### Multiclass learning for support vector machines and other classifiers using the fitcecoc function

The fitcecoc function fits an error-correcting output code (ECOC) model for multiclass learning. Using training data and a coding scheme, fitcecoc combines a set of binary learners, such as SVM classifiers, using a coding design to create a multiclass model. You can use a supported coding scheme, or specify your own using the designecoc function. The new functionality also supports fitting posterior probabilities for most methods. fitcecoc creates an object of the new class ClassificationECOC or ClassificationPartitionedECOC.

ClassificationECOC is a new class for accessing and performing operations on the training data. CompactClassificationECOC is a new class for storing configurations of trained models without storing training data. ClassificationPartitionedECOC is a new class for a set of cross-validated ECOC models trained on cross-validated folds.

ClassificationECOC is built on the same framework as ClassificationTree, ClassificationDiscriminant, ClassificationKNN, and ClassificationSVM, so you have a variety of options and methods, including:

- Cross validation
- Resubstitution statistics
- Generalization statistics
- Weighted classification

For all methods and properties of the new objects, see the ClassificationECOC, CompactClassificationECOC, and ClassificationPartitionedECOC class pages.

### Generalized linear mixed-effects models using the fitglme function

GeneralizedLinearMixedModel is a new class for fitting generalized linear mixed-effects (GLME) models. Fit GLME models using fitglme. You can:

- · Specify GLME models using the formula notation.
- Fit GLME models for a response with conditional distribution of normal, binomial, poisson, gamma, or inverse Gaussian.
- · Specify the link function using a string or a structure.
- Fit GLME models using maximum pseudo likelihood (MPL), restricted maximum pseudo likelihood (REMPL), maximum likelihood using Laplace approximation, or

maximum likelihood using approximate Laplace approximation with fixed effects profiled out.

- Specify a covariance pattern for the random effects.
- Calculate estimates of the empirical Bayes predictors (EBPs) for random effects.
- Perform custom hypothesis tests on fixed effects.
- Compute confidence intervals on fixed effects, random effects, and covariance parameters.
- Examine residuals, diagnostic plots, fitted values, and design matrices.
- Compare two different models using the theoretical likelihood ratio test.
- Make predictions on new data using the fitted GLME model.
- Generate random data using the fitted GLME model at new design points.
- Refit a new GLME model based on the previously fitted model, using a new response vector.

For the properties and methods of this object, see the class page for GeneralizedLinearMixedModel.

### Clustering that is robust to outliers using the kmedoids function

The kmedoids function partitions data into k clusters using the k-medoids algorithm. This functionality provides clustering on categorical data, clustering using arbitrary distance metrics, robustness to outliers, and scaling to large data sets.

# Speedup of the kmeans and gmdistribution clustering using the kmeans++ algorithm

The kmeans and fitgmdist functions perform clustering using the k-means++ initialization algorithm. The default initialization algorithm for kmeans is now set to k-means++.

#### Fisher's exact test for 2-by-2 contingency tables

The fishertest function performs Fisher's exact test on 2-by-2 contingency tables. The new functionality is appropriate for small sample sizes.

### templateEnsemble function for creating ensemble learning template

You can use the templateEnsemble function to create an ensemble learning template suitable for training error-correcting output code (ECOC) multiclass classifiers. In particular, you can perform multiclass classification by specifying binary learners that use the ensemble methods GentleBoost, LogitBoost, and RobustBoost.

### templateSVM function for creating SVM learning template

You can use the templateSVM function to create an SVM learning template suitable for training error-correcting output code (ECOC) multiclass classifiers. In particular, you can perform multiclass classification by specifying binary learners that standardize predictor data or use a particular box constraint.

### Standardizing training data in k-nearest neighbor classification

You can standardize the training data before fitting the model in k-nearest neighbor classification. The standardization takes into account the observation weights and missing data. You can specify this option using the 'Standardize' name-value pair argument in the fitcknn function.

#### fitchb function for naive Bayes classification

You can use the fitch function to train a multiclass naive Bayes model. fitch creates an object of the new class ClassificationNaiveBayes.

ClassificationNaiveBayes is a new class for accessing and performing operations on the training data. CompactClassificationNaiveBayes is a new class for storing configurations of trained models without storing training data.

The fitch function and ClassificationNaiveBayes and CompactClassificationNaiveBayes classes include the functionality of the fitNaiveBayes function and NaiveBayes class. ClassificationNaiveBayes is built on the same framework as ClassificationTree, ClassificationDiscriminant, ClassificationKNN, and ClassificationSVM, so you have a variety of additional options and methods, including:

- Cross validation
- Resubstitution statistics

- · Generalization statistics
- · Weighted classification

You can also use the templateNaiveBayes function to create a naive Bayes classifier template suitable for training error-correcting output code (ECOC) multiclass classifiers.

For all methods and properties of the new objects, see the ClassificationNaiveBayes and CompactClassificationNaiveBayes class pages.

# R2014a

Version: 9.0

**New Features** 

**Bug Fixes** 

**Compatibility Considerations** 

# Repeated measures modeling for data with multiple measurements per subject

fitrm is a new function for fitting models to repeated measures data, where each subject has multiple response measurements. It produces an object of the new RepeatedMeasuresModel class. You can:

- Perform analysis of variance for between-subjects factors using anova.
- Perform multivariate analysis of variance using manova.
- · Perform hypothesis tests on the coefficients using coeftest.
- Perform repeated measures analysis of variance using ranova.
- Test for sphericity (compound symmetry) with Mauchly's test using mauchly.
- Plot data and estimated marginal means with optional grouping using plot and plotprofile.
- · Compute summary statistics organized by group using grpstats.
- Perform multiple comparisons of marginal means using multcompare.
- Make predictions on new data with the fitted repeated measures model using predict.
- Generate random data with the fitted repeated measures model at new design points using random.

For the properties and methods of this object, see the RepeatedMeasuresModel class page.

# fitesvm function for enhanced performance of support vector machines (SVMs) for binary classification

You can now use the new fitcsvm function to train an SVM classifier for one- or two-class learning. fitcsvm creates an object of the new class ClassificationSVM or existing class ClassificationPartitionedModel.

ClassificationSVM is a new class for accessing and performing operations on the training data. CompactClassificationSVM is a new class for storing configurations of trained models without storing training data. The syntax and methods resemble those in the existing ClassificationTree and CompactClassificationTree classes.

The new fitcsvm function and ClassificationSVM and CompactClassificationSVM classes include the functionality of the svmtrain and

svmclassify functions. ClassificationSVM provides several benefits compared to the svmtrain and svmclassify functions:

- · The new functionality
  - Supports computation of soft classification scores
  - Supports fitting posterior probabilities
  - Has improved training speed, especially on big data with well-separated classes by providing shrinkage
  - Allows a warm restart by accepting an initial α value
  - Allows training to resume after the maximum number of iterations is exceeded
  - Supports robust learning in the presence of outliers
- ClassificationSVM is built on the same framework as ClassificationTree,
   ClassificationDiscriminant, and ClassificationKNN, so you have a variety of options and methods, including:
  - Cross validation
  - Resubstitution statistics
  - Generalization statistics
  - Weighted classification

For all methods and properties of the new objects, see the ClassificationSVM and CompactClassificationSVM class pages.

# evalclusters methods to expand the number of clusters and number of gap criterion simulations

There are two new methods for the objects created using the evalclusters function:

- addK adds additional number of clusters to be evaluated.

  This method applies to all classes of cluster evaluation (i.e., clustering.evaluation.GapEvaluation, clustering.evaluation.SilhouetteEvaluation, clustering.evaluation.CalinskiHarabaszEvaluation, and clustering.evaluation.DaviesBouldinEvaluation).
- increaseB increases the number of reference data sets for gap criterion simulations. This method applies to the clustering.evaluation.GapEvaluation class.

The default value of the 'SearchMethod' name-value pair argument for clustering.evaluation.GapEvaluation objects is now always 'globalMaxSE'.

### **Compatibility Considerations**

The default value of the 'SearchMethod' name-value pair argument for clustering.evaluation.GapEvaluation objects is now always 'globalMaxSE' and does not change depending on the value of the 'KList' name-value pair argument.

### p-value output from the multcompare function

multcompare now returns the *p*-value of each pairwise comparison of group means. multcompare returns the *p*-value in the sixth column of its first output argument. The *p*-value is the overall significance level at which the individual comparison is borderline significant.

### **Compatibility Considerations**

The first output argument of multcompare now has six columns, instead of five. The sixth column contains the p-value.

# mnrfit, lassoglm, and fitglm functions accept categorical variables as responses

mnrfit now accepts a categorical variable as the response. The lassoglm, fitglm, and glmfit functions now accept a two-level categorical variable as the response. The random method for the GeneralizedLinearModel class now also returns categorical responses.

### Functions accept table inputs as an alternative to dataset array inputs

The following functions and methods now accept table inputs as alternative to dataset array inputs.

| Functions and Methods                       | Class |
|---------------------------------------------|-------|
| fitlm, fitglm, fitlme, fitnlm, stepwiseglm, | N/A   |
| stepwiselm, grpstats, datasample            |       |

| Functions and Methods                | Class                  |
|--------------------------------------|------------------------|
| predict, random, feval               | LinearModel            |
| devianceTest, random, predict, feval | GeneralizedLinearModel |
| random, predict, feval               | NonLinearModel         |
| random, predict                      | LinearMixedModel       |

# Functions and model properties return a table rather than a dataset array

The following functions, methods, and model properties now return a table rather than a dataset array.

| Functions and Methods       | Class                  |
|-----------------------------|------------------------|
| xptread, grpstats*          | N/A                    |
| anova                       | LinearModel            |
| devianceTest                | GeneralizedLinearModel |
| fixedEffects, randomEffects | LinearMixedModel       |

| Property                                                                                     | Class                  |
|----------------------------------------------------------------------------------------------|------------------------|
| VariableInfo, ObservationInfo,<br>Variables, Diagnostics, Residuals,<br>Coefficients         | LinearModel            |
| VariableInfo, ObservationInfo,<br>Variables, Diagnostics, Residuals,<br>Fitted, Coefficients | GeneralizedLinearModel |
| VariableInfo, ObservationInfo,<br>Variables, Diagnostics, Residuals,<br>Coefficients         | NonLinearModel         |
| VariableInfo, ObservationInfo,<br>Variables, Coefficients,<br>ModelCriterion                 | LinearMixedModel       |

<sup>\*</sup>grpstats now matches the output with input type.

### **Compatibility Considerations**

The functions and properties listed now return a table instead of a dataset array. You can convert them to dataset arrays using the table2dataset function.

### Default value of 'EmptyAction' on kmeans is now 'singleton'.

The default value of the 'EmptyAction' name-value pair argument of the kmeans function is now 'singleton'.

### **Compatibility Considerations**

To set the value of 'EmptyAction' to 'error', you must explicitly specify 'EmptyAction', 'error'.

### Functions for classification methods and clustering

The following are new functions for classification and regression trees, discriminant analysis, nearest neighbors, Naive Bayes classification, and Gaussian mixture models.

| New Function         | Replacing                                              |
|----------------------|--------------------------------------------------------|
| fitediscr            | ClassificationDiscriminant.fit                         |
| fitcknn              | ClassificationKNN.fit                                  |
| fitctree             | ClassificationTree.fit                                 |
| fitrtree             | RegressionTree.fit                                     |
| fitNaiveBayes        | NaiveBayes.fit                                         |
| fitgmdist            | gmdistribution.fit                                     |
| templateDiscriminant | ClassificationDiscriminant.template                    |
| templateKNN          | ClassificationKNN.template                             |
| templateTree         | ClassificationTree.template or RegressionTree.template |
| makecdiscr           | ClassificationDiscriminant.make                        |

### Functionality being changed

| Functionality                                    | What Happens When You Use This Functionality? | Use This Instead     | Compatibility Considerations                                                                   |
|--------------------------------------------------|-----------------------------------------------|----------------------|------------------------------------------------------------------------------------------------|
| ClassificationDiscr                              | Still runs                                    | fitediscr            | Replace instances of ClassificationDiscriminant. with fitcdiscr.                               |
| ClassificationKNN.f                              | Still runs                                    | fitcknn              | Replace instances of ClassificationKNN.fit with fitcknn.                                       |
| ClassificationTree.                              | Still runs                                    | fitctree             | Replace instances of ClassificationTree.fit with fitctree.                                     |
| RegressionTree.fit                               | Still runs                                    | fitrtree             | Replace instances of RegressionTree.fit with fitrtree.                                         |
| NaiveBayes.fit                                   | Still runs                                    | fitNaiveBayes        | Replace instances of NaiveBayes.fit with fitNaiveBayes.                                        |
| gmdistribution.fit                               | Still runs                                    | fitgmdist            | Replace instances of gmdistribution.fit with fitgmdist.                                        |
| ClassificationDiscr                              | Still runs                                    | templateDiscriminant | Replace instances of ClassificationDiscriminant. with templateDiscriminant.                    |
| ClassificationKNN.t                              | Still runs                                    | templateKNN          | Replace instances of ClassificationKNN.template with templateKNN.                              |
| ClassificationTree.<br>or<br>RegressionTree.temp |                                               | templateTree         | Replace instances of ClassificationTree.template or RegressionTree.template with templateTree. |

5-7

| ,                   | What Happens When You Use This Functionality? | Compatibility<br>Considerations                           |           |
|---------------------|-----------------------------------------------|-----------------------------------------------------------|-----------|
| ClassificationDiscr | Still runs                                    | Replace instances of ClassificationDiscr with makecdiscr. | iminant.m |

# R2013b

Version: 8.3

**New Features** 

**Bug Fixes** 

#### Linear mixed-effects models

LinearMixedModel is a new class for fitting linear mixed-effects (LME) models. Fit multilevel LME models or LME models with nested and/or crossed random effects using the fitlme or fitlmematrix function. You can:

- Specify LME models using either the formula notation or via matrix input.
- Fit LME models using maximum likelihood (ML) or restricted maximum likelihood (REML).
- Specify a covariance pattern for the random effects.
- Calculate estimates of best linear unbiased predictors (BLUPs) for random effects.
- Perform custom joint hypothesis tests on fixed and random effects.
- Compute confidence intervals on fixed effects, random effects, and covariance parameters.
- Examine residuals, diagnostic plots, fitted values, and design matrices.
- Compare two different models via theoretical or simulated likelihood ratio tests.
- Make predictions on new data using the fitted LME model.
- · Generate random data using the fitted LME model at new design points.

For the properties and methods of this object, see the class page for LinearMixedModel.

# Code generation for probability distribution and descriptive statistics functions (using MATLAB Coder)

Many probability distribution and descriptive statistics functions are now supported for code generation. For a full list of Statistics Toolbox<sup>TM</sup> functions that are supported by MATLAB Coder, see Statistics Toolbox Functions.

### evalclusters function for estimating the optimal number of clusters in data

The new function evalclusters estimates the optimal number of clusters for various criterion values, and returns the clustering solution corresponding to the estimated optimal value.

You can provide clustering solutions, ask evalclusters to use one of the built-in clustering algorithms, 'kmeans', 'linkage', or 'gmdistribution', or provide a function handle.

The following criteria are available:

- · The Calinski-Harabasz (CH) index
- The Silhouette index
- The Gap statistic
- · The Davies-Bouldin (DB) index

### mvregress function that now accepts a design matrix even if Y has multiple columns

mvregress now accepts an n-by-(p+1) design matrix X, when the response Y is an n-by-d matrix with d > 1, where n is the number of observations, p is the number of predictor variables, d is the number of dimensions in the response, and X includes a column of ones for the intercept (constant) term.

### Upper tail probability calculations for cumulative distribution functions

Statistics Toolbox now provides upper tail probability calculations for cumulative distribution functions. You can compute the upper tail probabilities using a trailing 'upper' argument in the following functions:

 cdf function for probability distribution objects, returned by pd = makedist(distname) or pd = fitdist(X,distname):

```
cdf(pd,X,'upper')
```

· cdf function:

```
Y = cdf('name',X,A,'upper')
Y = cdf('name',X,A,B,'upper')
Y = cdf('name',X,A,B,C,'upper')
```

Distribution-specific cdf functions:

| Distribution | New Syntax                 |  |
|--------------|----------------------------|--|
| Beta         | p = betacdf(X,A,B,'upper') |  |
| Binomial     | Y = binocdf(X,N,P,'upper') |  |
| Chi-square   | p = chi2cdf(X,V,'upper')   |  |

| Distribution              | New Syntax                                                |  |  |
|---------------------------|-----------------------------------------------------------|--|--|
| Extreme Value             | P = evcdf(X,mu,sigma,'upper')                             |  |  |
|                           | <pre>[P,PLO,PUP] = evcdf(X,mu,sigma,pcov,'upper')</pre>   |  |  |
| Exponential               | P = expcdf(X,mu, 'upper')                                 |  |  |
|                           | <pre>[P,PLO,PUP] = expcdf(X,mu,pcov,'upper')</pre>        |  |  |
| F                         | P = fcdf(X,V1,V2,'upper')                                 |  |  |
| Gamma                     | P = gamcdf(X,A,B,'upper')                                 |  |  |
|                           | <pre>[P,PLO,PUP] = gamcdf(X,A,B,pcov,'upper')</pre>       |  |  |
| Geometric                 | Y = geocdf(X,P,'upper')                                   |  |  |
| Generalized Extreme Value | P = gevcdf(X,k,sigma,mu,'upper')                          |  |  |
| Generalized Pareto        | P = gpcdf(X,sigma,theta,'upper')                          |  |  |
| Hypergeometric            | P = hygecdf(X,M,K,N,'upper')                              |  |  |
| Lognormal                 | P = logncdf(X,mu,sigma,'upper')                           |  |  |
|                           | <pre>[P,PLO,PUP] = logncdf(X,mu,sigma,pcov,'upper')</pre> |  |  |
| Negative Binomial         | Y = nbincdf(X,R,P,'upper')                                |  |  |
| Non-central F             | P = ncfcdf(X,NU1,NU2,DELTA,'upper')                       |  |  |
| Non-central t             | P = nctcdf(X,NU,DELTA,'upper')                            |  |  |
| Non-central Chi-square    | P = ncx2cdf(X,V,DELTA,'upper')                            |  |  |
| Normal                    | P = normcdf(X,mu,sigma,'upper')                           |  |  |
|                           | <pre>[P,PLO,PUP] = normcdf(X,mu,sigma,pcov,'upper')</pre> |  |  |
| Poisson                   | P = poisscdf(X,lambda,'upper')                            |  |  |
| t                         | P = tcdf(X,V,'upper')                                     |  |  |
| Rayleigh                  | P = raylcdf(X,B,'upper')                                  |  |  |

| Distribution       | New Syntax                                          |  |
|--------------------|-----------------------------------------------------|--|
| Uniform Discrete   | P = unidcdf(X,N,'upper')                            |  |
| Uniform Continuous | P = unidcdf(X,A,B,'upper')                          |  |
| Weibull            | P = wblcdf(X,A,B,'upper')                           |  |
|                    | <pre>[P,PLO,PUP] = wblcdf(X,A,B,pcov,'upper')</pre> |  |

# partialcorri function for partial correlation with asymmetric treatment of inputs and outputs

The new function partialcorri computes linear partial correlation coefficients with internal adjustments. You can compute partial correlation between pairs of variables in Y and X, adjusting for the remaining variables in X, or between pairs of variables in Y and X, adjusting for the remaining variables in X, after first controlling both X and Y for the variables in Z.

#### You can also:

- · Specify whether to use Pearson or Spearman partial correlations.
- Specify how to handle missing values.
- Perform hypotheses test of zero correlation against a one-sided or two-sided alternative.

### Fitting functions for linear, generalized linear, and nonlinear models

There are new functions for the fitting and stepwise algorithms of linear and generalized linear models, and the fitting algorithm of nonlinear models. The new functions are as follows.

| New Function | Replacing                       |
|--------------|---------------------------------|
| fitlm        | LinearModel.fit                 |
| stepwiselm   | LinearModel.stepwise            |
| fitglm       | GeneralizedLinearModel.fit      |
| stepwiseglm  | GeneralizedLinearModel.stepwise |

| New Function | Replacing          |  |
|--------------|--------------------|--|
| fitnlm       | NonLinearModel.fit |  |

### Functionality being changed

| Functionality     | What Happens<br>When You Use This<br>Functionality? | Use This Instead | Compatibility<br>Considerations                               |           |
|-------------------|-----------------------------------------------------|------------------|---------------------------------------------------------------|-----------|
| LinearModel.fit   | Still runs                                          | fitlm            | Replace instances of<br>LinearModel.fit<br>with fitlm         |           |
| LinearModel.stepw | Still runs                                          | stepwiselm       | Replace instances of<br>LinearModel.stepw<br>with stepwiselm  | rise      |
| GeneralizedLinear | Still runs                                          | fitglm           | Replace instances of<br>GeneralizedLinear<br>with fitglm      | Model.fit |
| GeneralizedLinear | Still runs                                          | stepwiseglm      | Replace instances of<br>GeneralizedLinear<br>with stepwiseglm | Model.ste |
| NonLinearModel.fi | Still runs                                          | fitnlm           | Replace instances of NonLinearModel.fi with fitnlm            | t         |

### R2013a

Version: 8.2

**New Features** 

**Bug Fixes** 

**Compatibility Considerations** 

### Support vector machines (SVMs) for binary classification (formerly in Bioinformatics Toolbox)

Support vector machines are now in Statistics Toolbox. Train support vector machine classifier using symtrain and classify data using symclassify.

### Probabilistic PCA and alternating least-squares algorithms for principal component analysis with missing data

Two new features handle missing data in principal component analysis:

- The new function ppca uses probabilistic principal components analysis, which is based on an isotropic error model.
- The function pca has a new alternating least squares (ALS) algorithm. Use the name-value pair argument 'algorithm' with the value 'als'.

### Anderson-Darling goodness-of-fit test

The new function adtest performs the Anderson-Darling goodness-of-fit test. adtest can perform:

- Simple test: Test against a specific distribution with parameters specified. You can test against any continuous univariate parametric distribution.
- Composite test: Test against a specified distribution family (also called an omnibus test). You can test against the normal, exponential, extreme-value, lognormal, or weibull distribution families.

# Decision-tree performance improvements and categorical predictors with many levels

- The training speed for decision trees and their ensembles is improved. The
  improvement is best seen in decision tree ensembles obtained using the fitensemble
  function or TreeBagger class.
- · Improved efficiency of TreeBagger when used in parallel mode.
- You can specify the number of surrogate splits saved in decision trees using the 'surrogate' name-value pair argument in the fit and template methods of the ClassificationTree and RegressionTree classes.

ClassificationTree.fit and ClassificationTree.template provide several heuristic
methods for splitting on categorical predictors with many levels. Use the
'AlgorithmForCategorical' name-value pair argument to specify the algorithm
to find the best split and the 'MaxCat' name-value pair argument to specify the
maximum number of categories you allow.

### Grouping and kernel density options in scatterhist function

The scatterhist function has these name-value pair arguments:

- · 'Group' lets you specify a grouping variable and produces a grouped scatter plot.
- 'Kernel' lets you use grouped kernel density plots instead of overall histograms for the marginal distributions.
- · Additional options let you change colors, line properties, legends, and more.

#### Nonlinear model enhancements

These functions now accept additional error models and fixed or fit-dependent weights.

| NonLinearModel methods:                            | •      | Use the 'ErrorModel' and 'ErrorParameters' namevalue pair arguments to define the error models and                                          |  |
|----------------------------------------------------|--------|----------------------------------------------------------------------------------------------------|--|
| <ul><li>NonLinearModel.f</li><li>predict</li></ul> | i<br>• | 'Weights' to enter weights.  The NonLinearModel object has a new property, WeightedResiduals.                                               |  |
| • random                                           |        |                                                                                                    |  |
| nlinfit                                            |        | Use 'ErrorModel' and 'ErrorParameters' name-value pair arguments to define the error models and 'Weights' name-value pair to enter weights. |  |
|                                                    | •      | nlinfit returns a structure containing information about the error model you define.                                                        |  |
| nlpredci                                           |        | Accepts the error model structure returned by nlinfit.                                                                                      |  |
|                                                    | •      | Adjusts Scheffe type simultaneous confidence intervals for weights, error models, and rank deficient Jacobians.                             |  |

Additional functionality changes are:

 disp (NonLinearModel method) shows only estimable coefficients, and shows NaN for inestimable coefficients.

- Ftest (NonLinearModel method) automatically decides whether to compare the full model against an intercept-only model or zero.
- NonLinearModel properties such as Diagnostics, Residuals, LogLikelihood, SSE, and SST account for weights and error models.

### Syntax changes in parametric hypothesis test functions

Parametric hypothesis test functions accept optional input arguments as name-value pair arguments.

| adtest        | Anderson-Darling goodness-of-fit test |
|---------------|---------------------------------------|
| ansaribradley | Ansari-Bradley test                   |
| dwtest        | Durbin-Watson test                    |
| kstest        | One-sample Kolmogorov-Smirnov test    |
| kstest2       | Two-sample Kolmogorov-Smirnov test    |
| lillietest    | Lilliefors test                       |
| ttest         | One-sample t-test                     |
| ttest2        | Two-sample t-test                     |
| vartest       | One-sample variance chi-square test   |
| vartest2      | Two-sample variance $F$ -test         |
| vartestn      | Variance test across multiple groups  |
| ztest         | z-test                                |

### Probability distribution enhancements

New probability distribution objects provide the following new functionality:

- · Create a distribution without fitting to data using the new makedist function.
- Assign directly to parameter values.
- Create truncated distributions.
- Create and operate on arrays of distribution objects.
- Create custom distributions. To begin, use dfittool and select Edit > Define Custom Distributions. Use the provided template to define the 'Laplace' distribution, or modify it to create your own.

- Compute and plot likelihood ratio confidence intervals and profile likelihood for fitted probability distributions.
- · Additional distributions in the probability distribution framework:
  - Multinomial
  - · Piecewise Linear
  - Triangular
  - · Uniform

You can continue fitting distributions to data using the existing fitdist function.

### **Compatibility Considerations**

The class names of probability distribution objects returned by fitdist are different than in earlier releases.

# R2012b

Version: 8.1

**New Features** 

**Bug Fixes** 

**Compatibility Considerations** 

# Boosting algorithms for imbalanced data, sparse ensembles, and multiclass boosting, with self termination

There are three new boosting algorithms for classification:

- RUSBoost (boosting by random undersampling) for imbalanced data (data in which one class has many more observations than the other).
- LPBoost (linear programming) and TotalBoost (totally corrective boosting) which self-terminate, can lead to a sparse ensemble, and can be used for multiclass boosting.

# Burr distribution for expressing a wide range of distribution shapes while preserving a single functional form for the density

There is a new probability distribution object for the Burr Type XII distribution, a three-parameter family of continuous distributions on the real line. Use fitdist to fit this distribution to data. Use ProbDistUnivParam to specify the distribution parameters directly. Either function produces a distribution you can use to generate random samples or compute functions such as pdf and cdf.

### Data import to a dataset array with the MATLAB Import Tool

You can now import data from a file directly into a dataset array using the MATLAB Import Tool.

# Principal component analysis enhancements for handling NaN as missing data, weighted PCA, and choosing between EIG or SVD as the underlying algorithm

The new pca function includes additional functionality for principal component analysis. Features of pca include:

- · Handling of NaN as missing data values.
- Weighted principal component analysis with user-specified weights.
- · Choice of SVD or EIG algorithm for computing principal components.
- Option to specify number of components to return.
- · Option to not center before computing principal components.

# **Compatibility Considerations**

The new pca function replaces the princomp function.

# Speedup of k-means clustering using Parallel Computing Toolbox

Statistics Toolbox now supports parallel execution for kmeans.

# One-sided nonparametric hypothesis tests

An option to test one-sided right- or left-tailed alternatives is available for these nonparametric hypothesis tests:

- signrank
- · ranksum
- signtest

### Reorder nodes in dendrogram plots

- The dendrogram function has new options for reordering the nodes of hierarchical binary cluster trees:
  - The reorder option allows you to specify a permutation vector for the order of nodes in a dendrogram plot.
  - The checkcrossings option checks whether a requested permutation vector leads to crossing branches in a dendrogram plot.
- The function optimalleaforder generates an optimal permutation of nodes.

#### Nonlinear model enhancements

You can add a vector of observation weights, or a handle to a function that returns a vector of observation weights, to these functions:

- NonLinearModel.fit.
- predict and random (NonLinearModel methods).
- · nlinfit and nlpredci.

For an example of weighted fitting, see Weighted Nonlinear Regression.

### **Compatibility Considerations**

Use either Weights or RobustWgtFun when performing weighted nonlinear regression.

# Changes to LinearModel diagnostics

The diagnostics in the Diagnostics dataset array for LinearModel objects are in a new order, and no longer appear in the Variables editor. The new order is:

- Leverage
- CooksDistance
- Dffits
- S2\_i
- CovRatio
- Dfbetas
- HatMatrix

# **Compatibility Considerations**

To access the correct diagnostics, you should update any code that indexes the diagnostics dataset array columns by number.

# Functionality being changed

|          | What Happens<br>When You Use This<br>Functionality? | Use This Instead | Compatibility<br>Considerations        |
|----------|-----------------------------------------------------|------------------|----------------------------------------|
| princomp | Still runs                                          | pca              | Replace instances of princomp with pca |

# R2012a

Version: 8.0

**New Features** 

**Bug Fixes** 

**Compatibility Considerations** 

#### Linear, Generalized Linear, and Nonlinear Models for Regression

LinearModel is a new class for performing linear regression. LinearModel.fit creates a model that:

- Lets you fit models with both categorical and continuous predictor variables
- Contains information about the quality of the fit, such as residuals and ANOVA tables
- Lets you easily plot the fit
- Allows for automatic or manual exclusion of unimportant variables
- · Enables robust fitting for reduced influence of outliers
- Lets you specify quadratic and other models using a symbolic formula
- Enables stepwise model selection

There are similar improvements for generalized linear and nonlinear modeling using the GeneralizedLinearModel and NonLinearModel classes. For details, see the class reference pages in the reference material, or Linear Regression, Stepwise Regression, Robust Regression — Reduce Outlier Effects, Generalized Linear Regression, or Nonlinear Regression in the User's Guide.

# Variable Editor for Dataset Arrays

You can now edit, sort, plot, and select portions of dataset arrays from the MATLAB Variable Editor. For details, see Using Dataset Arrays in the User's Guide.

### **Lasso for Generalized Linear Regression**

The lassoglm function regularizes generalized linear models. Use lassoglm to examine model alternatives and to constrain or remove redundant or unimportant variables in generalized linear regression. For details, see the function reference page, or Lasso Regularization of Generalized Linear Models in the User's Guide.

### K-Nearest Neighbor Classification

Classification KNN.fit creates a classification model that performs k-nearest neighbor classification. You can check the quality of the model with cross validation or

resubstitution. For details, see the ClassificationKNN page in the reference material, or Classification Using Nearest Neighbors in the User's Guide.

### **Random Subspace Ensembles**

fitensemble can construct random subspace ensembles to improve the classification accuracy of both k-nearest neighbor classifiers and discriminant analysis classifiers. For details, see Ensemble Methods or Random Subspace Classification in the User's Guide.

### Regularized Discriminant Analysis with Variable Selection

Classification Discriminant models now have two parameters, Gamma and Delta, for regularization and lowering the number of variables. Set Gamma to regularize the discriminant. Set Delta to eliminate variables. Use cyshrink to obtain optimal Gamma and Delta parameters by cross validation. For details, see the reference pages, or Regularize a Discriminant Analysis Classifier in the User's Guide.

# stepwisefit Coefficient History

The stepwisefit function now returns the fitted coefficient history in the history.B field.

# RobustWgtFun Replaces WgtFun

The WgtFun option is now called RobustWgtFun in the nlinfit, statget, and statset functions. RobustWgtFun also makes the Robust option superfluous.

### **Compatibility Considerations**

The WgtFun and Robust options are currently accepted by all functions. To avoid potential future incompatibilities, update code that uses the WgtFun and Robust options to use the RobustWgtFun option.

### ClassificationTree Now Predicts Class with Minimal Misclassification Cost

The ClassificationTree predict method now chooses the class with minimal expected misclassification cost. Previously, it chose the class with maximal posterior probability. The new behavior is consistent with the cvLoss method. Furthermore, both

ClassificationDiscriminant and ClassificationKNN predict using minimal expected misclassification cost. For details, see predict and loss.

# **Compatibility Considerations**

If you use a nondefault cost matrix, some ClassificationTree classification predictions can differ from those in previous versions.

# fpdf Improvements

The fpdf function now accepts a wider range of parameter values, including Inf.

# R2011b

Version: 7.6

**New Features** 

**Bug Fixes** 

**Compatibility Considerations** 

### Lasso Regularization for Linear Regression

The lasso function incorporates both the lasso regularization algorithm and the elastic net regularization algorithm. Use lasso to remove redundant or unimportant variables in linear regression. The lassoPlot function helps you visualize lasso results, with a variety of coefficient trace plots and a cross-validation plot.

For details, see Lasso and Elastic Net.

# **Discriminant Analysis Classification Object**

You can now use the ClassificationDiscriminant and CompactClassificationDiscriminant classes for classification via discriminant analysis. The syntax and methods resemble those in the existing ClassificationTree and CompactClassificationTree classes. The ClassificationDiscriminant class includes the functionality of the classify function. ClassificationDiscriminant provides several benefits compared to the classify function:

- After you fit a classifier, you can predict without refitting.
- ClassificationDiscriminant is built on the same framework as ClassificationTree, so you have a variety of options and methods, including:
  - Cross validation
  - Resubstitution statistics
  - A choice of cost functions
  - · Weighted classification
- ClassificationDiscriminant can fit several models, including linear, quadratic, and linear or quadratic with pseudoinverse.

For details, see Discriminant Analysis.

# Nearest Neighbor Searching for Points Within a Fixed Distance

The rangesearch function finds all members of a data set that are within a specified distance of members of another data set. As with the knnsearch function, you can set a variety of distance metrics, or program your own. rangesearch has counterparts that are methods of the ExhaustiveSearcher and KDTreeSearcher classes.

#### datasample Function for Random Sampling

The datasample function samples with or without replacement from a data set. It can also perform weighted sampling, with or without replacement.

# **Fractional Factorial Design Improvements**

The fracfactgen function now allows up to 52 factors, instead of the previous limit of 26 factors. Specify factors as case-sensitive strings, using 'a' through 'z' for the first 26 factors, and 'A' through 'Z' for the remaining factors.

fracfact now checks for an arbitrary level of interaction in confounding, instead of the previous limit of confounding up to products of two factors. Set the MaxInt name-value pair to the level of interaction you want. You can also set names for the factors using the FactorNames name-value pair.

#### nlmefit Returns the Covariance Matrix of Estimated Coefficients

The nlmefit function now returns the covariance matrix of the estimated coefficients as the covb field of the stats structure.

# signrank Change

The signrank test now defines ties to be entries that differ by 2\*eps or less. Previously, ties were entries that were identical to machine precision.

# Conversion of Error and Warning Message Identifiers

For R2011b, error and warning message identifiers have changed in Statistics Toolbox.

### **Compatibility Considerations**

If you have scripts or functions that use message identifiers that changed, you must update the code to use the new identifiers. Typically, message identifiers are used to turn off specific warning messages, or in code that uses a try/catch statement and performs an action based on a specific error identifier.

For example, if you use the 'resubstitution' method, the 'stats:plsregress:InvalidMCReps' identifier has changed to

'stats:plsregress:InvalidResubMCReps'. If you use the 'resubstitution' method and your code checks for 'stats:plsregress:InvalidMCReps', you must update it to check for 'stats:plsregress:InvalidResubMCReps' instead.

To determine the identifier for a warning, run the following command just after you see the warning:

```
[MSG,MSGID] = lastwarn;
```

This command saves the message identifier to the variable MSGID.

To determine the identifier for an error, run the following command just after you see the error:

```
exception = MException.last;
MSGID = exception.identifier;
```

**Tip** Warning messages indicate a potential issue with your code. While you can turn off a warning, a suggested alternative is to change your code so it runs warning free.

# R2011a

Version: 7.5

**New Features** 

**Bug Fixes** 

# **Boosted Decision Trees for Classification and Regression**

The new fitensemble function constructs ensembles of decision trees. It provides:

- Several popular boosting algorithms (AdaBoostM1, AdaBoostM2, GentleBoost, LogitBoost, and RobustBoost) for classification
- Least-squares boosting (LSBoost) for regression
- Most TreeBagger functionality for ensembles of bagged decision trees

There is also an improved interface for classification trees (ClassificationTree) and regression trees (RegressionTree), encompassing the functionality of classregtree.

For details, see Ensemble Methods.

# Memory and Performance Improvements in Linkage Methods

The linkage and clusterdata functions have a new savememory option that can use less memory than before. With savememory set to 'on', the functions do not build a pairwise distance matrix, so use less memory and, depending on problem size, can use less time. You can use the savememory option when:

- The linkage method is 'ward', 'centroid', or 'median'
- The linkage distance metric is 'euclidean' (default)

For details, see the linkage and clusterdata function reference pages.

# Conditional Weighted Residuals and Derivative Step Control in nlmefit and nlmefitsa

The nlmefit and nlmefitsa functions now provide the conditional weighted residuals of the fit. Use this information to assess the quality of the model; see Example: Examining Residuals for Model Verification.

The statset Options structure now includes 'DerivStep', which enables you to set finite differences for gradient estimation.

### **Detecting Ties in k-Nearest Neighbor Search**

knnsearch now optionally returns all kth nearest neighbors of points, instead of just one. The knnsearch methods for ExhaustiveSearcher and KDTreeSearcher also have this option.

# **Distribution Fitting Tool Uses fitdist Function**

MATLAB functions generated with the Distribution Fitting Tool now use the fitdist function to create fitted probability distribution objects. The generated functions return probability distribution objects as output arguments.

### Speed and Accuracy Improvements in Noncentral Chi-Square CDF

ncx2cdf is now faster and more accurate for large values of the noncentrality parameter.

### **Perfect Separation in Binomial Regression**

If the two categories in a binomial regression model (such as logit or probit) are perfectly separated, the best-fitting model is degenerate with infinite coefficients. In this case, the glmfit function is likely to exceed its iteration limit. glmfit now tries to detect this perfect separation and display a diagnostic message.

#### Sign Convention in mdscale

mdscale now enforces that, in each column of the output Y, the value with the largest magnitude has a positive sign. This change makes results consistent across releases and platforms—small changes used to lead to sign reversals.

#### **Demo of Credit Rating Classification Via Bagged Decision Trees**

The credit rating demo that used to be exclusively in Financial Toolbox™ is now available in Statistics Toolbox. The demo uses bagged decision trees for classifying creditworthiness.

To view the demo at the MATLAB command line, enter:

showdemo creditratingdemo

# R2010b

Version: 7.4

**New Features** 

**Bug Fixes** 

**Compatibility Considerations** 

### **Parallel Computing Support for More Functions**

Statistics Toolbox now supports parallel execution for the following functions:

- · candexch
- · cordexch
- daugment
- dcovary
- nnmf
- plsregress
- rowexch
- sequentialfs

For more information, see the Parallel Statistics chapter in the User's Guide.

# Algorithm to Rank Features in Classification and Regression

New filter algorithm, relieff, is based on nearest neighbors. The ReliefF algorithm accounts for correlations among predictors by computing the effect of every predictor on the class label (or true response for regression) locally and then integrates these local estimates over the entire predictor space.

### nlmefit Support for Error Models, and nlmefitsa changes

nlmefit now supports the following error models:

- combined
- constant
- exponential
- proportional

You can specify an error model with both nlmefitsa and nlmefit.

The nlmefit bic calculation has changed. Now the degrees of freedom value is based on the number of groups rather than the number of observations. This conforms with the bic definition used by the nlmefitsa function.

Both nlmefit and nlmefitsa now store the estimated error parameters in the errorparm field of the output stats structure. The rmse field of the structure now contains the root mean squared residual for all error models; this value is computed on the log scale for the exponential model.

### **Compatibility Considerations**

In the previous release, the rmse field was used by nlmefitsa for both mean squared residual and the estimated error parameter. Change your code, if necessary, to address the appropriate field in the stats structure.

As described in "nlmefit Support for Error Models, and nlmefits changes" on page 12-2, nlmefit now calculates different bic values than in previous releases.

## **Surrogate Splits for Decision Trees**

The new surrogate splits feature in classregtree allows for better handling of missing values, more accurate estimation of variable importance, and calculation of the predictive measure of association between variables.

# **New Bagged Decision Tree Properties**

TreeBagger and CompactTreeBagger classes have two new properties:

- · NVarSplit provides the number of decision splits for each predictor variable.
- VarAssoc provides a measure of association between pairs of predictor variables.

#### **Enhanced Cluster Analysis Performance**

The linkage function has improved performance for the centroid, median, and single linkage methods.

The linkage and pdist hierarchical cluster analysis functions support larger array dimensions with 64-bit platforms, so can handle larger problems.

# **Export Probability Objects with dfittool**

The distribution fitting GUI (dfittool) now allows you to export fits to the MATLAB workspace as probability distribution fit objects. For more information, see Modeling Data Using the Distribution Fitting Tool.

# **Compatibility Considerations**

If you load a distribution fitting session that was created with previous versions of Statistics Toolbox, you cannot save an existing fit. Fit the distribution again to enable saving.

# Compute Partial Correlation of Two Variables Correcting for All Other Variables

partialcorr now accepts a new syntax, RHO = partialcorr(X), which returns the sample linear partial correlation coefficients between pairs of variables in X, controlling for the remaining variables in X. For more information, see the function reference page.

# **Specify Number of Evenly Spaced Quantiles**

quantile now accepts a new syntax, Y = quantile(X, N, ...), which returns quantiles at the cumulative probabilities  $\frac{(1:N)}{(N+1)}$  where N is a scalar positive integer value.

# Control Location and Orientation of Marginal Histograms with scatterhist

scatterhist now accepts three parameter name/value pairs that control where and how the histogram plots appear. The new parameter names are NBins, Location, and Direction. For more information, see the function reference page.

#### Return Bootstrapped Statistics with bootci

bootci has a new output option which returns the bootstrapped statistic computed for each of the NBoot bootstrap replicate samples. For more information, see the function reference page.

# R2010a

Version: 7.3

**New Features** 

**Bug Fixes** 

### Stochastic Algorithm Functionality in NLME Models

New stochastic algorithm for fitting NLME models is more robust with respect to starting values, enables parameter transformations, and relaxes assumption of constant error variance. See nlmefitsa.

# k-Nearest Neighbor Searching

New functions for k-Nearest Neighbor (kNN) search efficiently to find the closest points to any query point. For information, see k-Nearest Neighbor Search and Radius Search.

# Confidence Intervals Option in perfcurve

A new option in the perfcurve function computes confidence intervals for classifier performance curves.

# **Observation Weights Options in Resampling Functions**

New options to weight resampling probabilities broaden the range of models supported by bootstrp, bootci, and perfcurve functions.

# R2009b

Version: 7.2

**New Features** 

**Bug Fixes** 

### **New Parallel Computing Support for Certain Functions**

Statistics Toolbox now supports parallel execution for the following functions:

- bootci
- bootstrp
- crossval
- jackknife
- TreeBagger

For more information on parallel computing in the Statistics Toolbox, see Parallel Computing Support for Resampling Methods.

# New Stack and Unstack Methods for Dataset Arrays

dataset.unstack converts a "tall" dataset array to an equivalent dataset array that is in "wide format", by "unstacking" a single variable in the tall dataset array into multiple variables in wide. dataset.stack reverses this manipulation by converting a "wide" dataset array to an equivalent dataset array that is in "tall format", by "stacking up" multiple variables in the wide dataset array into a single variable in tall.

### New Support for SAS Transport (.xpt) Files

Statistics Toolbox now supports importing and exporting files in SAS Transport (.xpt) format. For more information, see the xptread and dataset.export reference pages.

# New Output Function in nlmefit for Monitoring or Canceling Calculations

The nlmefit function now supports using an output function to monitor or cancel calculations. For more information, see the nlmefit reference page.

# R2009a

Version: 7.1

**New Features** 

**Bug Fixes** 

### **Enhanced Dataset Functionality**

- An enhanced dataset.join method provides additional types of join operations:
  - join can now perform more complicated inner and outer join operations that allow a many-to-many correspondence between dataset arrays A and B, and allow unmatched observations in either A or B.
  - join can be of Type 'inner', 'leftouter', 'rightouter', 'fullouter', or 'outer' (which is a synonym for 'fullouter'). For an inner join, the dataset array, C, only contains observations corresponding to a combination of key values that occurred in both A and B. For a left (or right) outer join, C also contains observations corresponding to keys in A (or B) that did not match any in B (or A).
  - join can now return index vectors indicating the correspondence between observations in C and those in A and B.
  - join now supports using multiple keys.
  - join now supports an optional parameter for specifying missing key behavior rather than raising an error.
- An enhanced dataset.export method now supports exporting directly to Microsoft<sup>®</sup> Excel<sup>®</sup> files.

### **New Naïve Bayes Classification**

- The NaiveBayes classification object is suitable for data sets that contain many predictors or features.
- It supports normal, kernel, multinomial, and multivariate multinomial distributions.

# **New Ensemble Methods for Classification and Regression Trees**

- New classification objects, TreeBagger and CompactTreeBagger, provide improved performance through bootstrap aggregation (bagging).
- Includes Breiman's "random forest" method.
- Enhanced classregtree has more options for growing and pruning trees.

#### **New Performance Curve Function**

· New perfcurve function provides graphical method to evaluate classification results.

• Includes ROC (receiver operating characteristic) and other curves.

# **New Probability Distribution Objects**

- Provides a consistent interface for working with probability distributions.
- Can be created directly using the ProbDistUnivParam constructor, or fit to data using the fitdist function.
- Option to fit distributions by group.
- Includes kernel object methods and parametric object methods that you can use to analyze the distribution represented by the object.
- Includes kernel object properties and parametric object properties that you can access to determine the fit results and evaluate their accuracy.
- · Related enhancements in the chi2gof, histfit, kstest, probplot, and qqplot functions.

# R2008b

Version: 7.0

**New Features** 

**Compatibility Considerations** 

#### Classification

The new confusionmat function tabulates misclassifications by comparing known and predicted classes of observations.

### **Data Organization**

Dataset arrays constructed by the dataset function can now be written to an external text file using the new export function.

When reading external text files into a dataset array, dataset has a new 'TreatAsEmpty' parameter for specifying strings to be treated as empty.

# **Compatibility Considerations**

In previous versions, dataset used eval to evaluate strings in external text files before writing them into a dataset array. As a result, strings such as '1/1/2008' were treated as numerical expressions with two divides. Now, dataset treats such expressions as strings, and writes a string variable into the dataset array whenever a column in the external file contains a string that does not represent a valid scalar value.

#### **Model Assessment**

The cross-validation function, crossval, has new options for directly specifying loss functions for mean-squared error or misclassification rate, without having to provide a separate function M-file.

#### **Multivariate Methods**

The procrustes function has new options for computing linear transformations without scale or reflection components.

# **Probability Distributions**

The multivariate normal functions mynpdf, myncdf, and mynrnd now accept vector specification of diagonal covariance matrices, with corresponding gains in computational efficiency.

The hypergeometric distribution has been added to both the distrool and randtool graphical user interfaces.

### **Compatibility Considerations**

The ksdensity function may give different answers for the case where there are censoring times beyond the last observed value. In this case, ksdensity tries to reduce the bias in its density estimate by folding kernel functions across a folding point so that they do not extend into the area that is completely censored. Two things have changed for this release:

- 1 In previous releases the folding point was the last observed value. In this release it is the first censoring time after the last observed value.
- 2 The folding procedure is applied not just when the 'function' parameter is 'pdf', but for all 'function' values.

### **Regression Analysis**

The new nlmefit function fits nonlinear mixed-effects models to data with both fixed and random sources of variation. Mixed-effects models are commonly used with data over multiple groups, where measurements are correlated within groups but independent between groups.

#### **Statistical Visualization**

The boxplot function has new options for handling multiple grouping variables and extreme outliers.

The Isline, gline, refline, and refcurve functions now work with scatter plots produced by the scatter function. In previous versions, these functions worked only with scatter plots produced by the plot function.

The following visualization functions now have custom data cursors, displaying information such as observation numbers, group numbers, and the values of related variables:

- andrewsplot
- biplot
- · ecdf

- glyphplot
- · gplotmatrix
- · gscatter
- normplot
- · parallelcoords
- probplot
- qqplot
- scatterhist
- wblplot

### **Compatibility Considerations**

Changes to boxplot have altered a number of default behaviors:

- Box labels are now drawn as text objects rather than tick labels. Any code that
  customizes the box labels by changing tick marks should now set the tick locations as
  well as the tick labels.
- The function no longer returns a handles array with a fixed number handles, and the order and meaning of the handles now depends on which options are selected. To locate a handle of interest, search for its 'Tag' property using findobj. 'Tag' values for box plot components are listed on the boxplot reference page.
- There are now valid handles for outliers, even when boxes have no outliers. In
  previous releases, the handles array returned by the function had NaN values in place
  of handles when boxes had no outliers. Now the 'xdata' and 'ydata' for outliers
  are NaN when there are no outliers.
- For small groups, the 'notch' parameter sometimes produces notches that extend outside of the box. In previous releases, the notch was truncated to the extent of the box, which could produce a misleading display. A new value of 'markers' for this parameter avoids the display issue.

As a consequence, the anoval function, which displays notched box plots for grouped data, may show notches that extend outside the boxes.

### **Utility Functions**

The statistics options structure created by statset now includes a Jacobian field to specify whether or not an objective function can return the Jacobian as a second output.

# R2008a

Version: 6.2

**New Features** 

**Bug Fixes** 

**Compatibility Considerations** 

#### **Descriptive Statistics**

Bootstrap confidence intervals computed by bootci are now more accurate for lumpy data.

# **Compatibility Considerations**

The formula for bootci confidence intervals of type 'bca' or 'cper' involves the proportion of bootstrap statistics less than the observed statistic. The formula now takes into account cases where there are many bootstrap statistics exactly equal to the observed statistic.

#### **Model Assessment**

Two new cross-validation functions, cypartition and crossval, partition data and assess models in regression, classification, and clustering applications.

#### **Multivariate Methods**

A new sequential feature selection function, sequentialfs, selects predictor subsets that optimize user-defined prediction criteria.

The new nnmf function performs nonnegative matrix factorization (NMF) for dimension reduction.

# **Probability Distributions**

The new sobolset and haltonset functions produce quasi-random point sets for applications in Monte Carlo integration, space-filling experimental designs, and global optimization. Options allow you to skip, leap over, and scramble the points. The qrandstream function provides corresponding quasi-random number streams for intermittent sampling.

### **Regression Analysis**

The new plsregress function performs partial least-squares regression for data with correlated predictors.

#### **Statistical Visualization**

The normspec function now shades regions of a normal density curve that are either inside or outside specification limits.

# **Utility Functions**

The statistics options structure created by statset now includes fields for TolTypeFun and TolTypeX, to specify tolerances on objective functions and parameter values, respectively.

# R2007b

Version: 6.1

**New Features** 

**Bug Fixes** 

**Compatibility Considerations** 

## **Cluster Analysis**

The new gmdistribution class represents Gaussian mixture distributions, where random points come from different multivariate normal distributions with certain probabilities. The gmdistribution constructor creates mixture models with specified means, covariances, and mixture proportions, or by fitting a mixture model with a specified number of components to data. Methods for the class include:

- · fit Distribution fitting function
- pdf Probability density function
- cdf Cumulative distribution function
- · random Random number generator
- cluster Data clustering
- posterior Cluster posterior probabilities
- mahal Mahalanobis distance

The cluster function for hierarchical clustering now accepts a vector of cutoff values, and returns a matrix of cluster assignments, with one column per cutoff value.

## **Compatibility Considerations**

The kmeans function now returns a vector of cluster indices of length n, where n is the number of rows in the input data matrix X, even when X contains NaN values. In the past, rows of X with NaN values were ignored, and the vector of cluster indices was correspondingly reduced in size. Now the vector of cluster indices contains NaN values where rows have been ignored, consistent with other toolbox functions.

## **Design of Experiments**

A new option in the D-optimal design function candexch specifies fixed design points in the row-exchange algorithm. A similar feature is already available for the daugment function, which uses the coordinate-exchange algorithm.

# **Hypothesis Tests**

The kstest function now uses a more accurate method to calculate the *p*-value for a single-sample Kolmogorov-Smirnov test.

## **Compatibility Considerations**

kstest now compares the computed *p*-value to the desired cutoff, rather than comparing the test statistic to a table of values. Results may differ from those in previous releases, especially for small samples in two-sided tests where an asymptotic formula was used in the past.

## **Probability Distributions**

A new fitting function, copulafit, has been added to the family of functions that describe dependencies among variables using copulas. The function fits parametric copulas to data, providing a link between models of marginal distributions and models of data correlations.

A number of probability functions now have improved accuracy, especially for extreme parameter values. The functions are:

- betain More accurate for probabilities in P near 1.
- binocdf More efficient and less likely to run out of memory for large values in X.
- binopdf More accurate when the probabilities in P are on the order of eps.
- fcdf More accurate when the parameter ratios V2./V1 are much less than the
  values in X.
- ncx2cdf More accurate in some extreme cases that previously returned 0.
- poisscdf More efficient and less likely to run out of memory for large values in X.
- tcdf More accurate when the squares of the values in X are much less than the parameters in V.
- tinv More accurate when the probabilities in P are very close to 0.5 and the outputs are very small in magnitude.

Function-style syntax for paretotails objects has been removed.

# **Compatibility Considerations**

The changes to the probability functions listed above may lead to different, but more accurate, outputs than in previous releases.

In previous releases, syntax of the form obj(x) for a paretotails objects obj invoked the cdf method. This syntax now produces a warning. To evaluate the cumulative distribution function, use the syntax cdf(obj,x).

## **Regression Analysis**

The new corrcov function converts a covariance matrix to the corresponding correlation matrix.

The mvregress function now supports an option to force the estimated covariance matrix to be diagonal.

## **Compatibility Considerations**

In previous releases the mvregress function, when using the 'cwls' algorithm, estimated the covariance of coefficients COVB using the estimated, rather than the initial, covariance of the responses SIGMA. The initial SIGMA is now used, and COVB differs to a degree dependent on the difference between the initial and final estimates of SIGMA.

### Statistical Visualization

The boxplot function has a new 'compact' plot style suitable for displaying large numbers of groups.

# R2007a

Version: 6.0

**New Features** 

**Bug Fixes** 

**Compatibility Considerations** 

## **Data Organization**

New categorical and dataset arrays are available for organizing and processing statistical data.

- Categorical arrays facilitate the use of nominal and ordinal categorical data.
- Dataset arrays provide a natural way to encapsulate heterogeneous statistical data and metadata, so that it can be accessed and manipulated using familiar methods analogous to those for numerical matrices.
- Categorical and dataset arrays are supported by a variety of new functions for manipulating the encapsulated data.
- Categorical arrays are now accepted as input arguments in all Statistics Toolbox functions that make use of grouping variables.

## **Hypothesis Testing**

Expanded options are available for linear hypothesis testing.

- The new linhyptest function performs linear hypothesis tests on parameters such as regression coefficients. These tests have the form H\*b = c for specified values of H and c, where b is a vector of unknown parameters.
- The covb output from regstats and the SIGMA output from nlinfit are suitable for use
  as the covariance matrix input argument required by linhyptest. The following
  functions have been modified to return a covb output for use with linhyptest:
  coxphfit, glmfit, mnrfit, robustfit.

### **Multivariate Statistics**

The new cholcov function computes a Cholesky-like decomposition of a covariance matrix, even if the matrix is not positive definite. Factors are useful in many of the same ways as Cholesky factors, such as imposing correlation on random number generators.

The classify function for discriminant analysis has been improved.

- The function now computes the coefficients of the discriminant functions that define boundaries between classification regions.
- The output of the function is now of the same type as the input grouping variable group.

## **Compatibility Considerations**

The classify function now returns outputs of different type than it did in the past. If the input argument group is a logical vector, output is now converted to a logical vector. In the past, output was returned as a cell array of 0s and 1s. If group is numeric, the output is now converted to the same type. For example, if group is of type uint8, the output will be of type uint8.

## **Probability Distributions**

New paretotails objects are available for modeling distributions with an empirical cdf or similar distribution in the center and generalized Pareto distributions in the tails.

- The paretotails function converts a data sample to a paretotails object. The objects are useful for generating random samples from a distribution similar to the data, but with tail behavior that is less discrete than the empirical distribution.
- Objects from the paretotails class are supported by a variety of new methods for working with the piecewise distribution.
- The paretotails class provides function-like behavior, so that p(x) evaluates the cdf of p at values x.

## **Regression Analysis**

The new mvregresslike function is a utility related to the mvregress function for fitting regression models to multivariate data with missing values. The new function computes the objective (log likelihood) function, and can also compute the estimated covariance matrix for the parameter estimates.

New classregtree objects are available for creating and analyzing classification and regression trees.

- The classregtree function fits a classification or regression tree to training data. The objects are useful for predicting response values from new predictors.
- Objects from the classregtree class are supported by a variety of new methods for accessing information about the tree.
- The classregtree class provides function-like behavior, so that t(X) evaluates the tree t at predictor values in X.
- The following functions now create or operate on objects from the new classregtree class: treefit, treedisp, treeval, treefit, treeprune, treetest.

## **Compatibility Considerations**

Objects from the classregtree class are intended to be compatible with the structure arrays that were produced in previous versions by the classification and regression tree functions listed above. In particular, classregtree supports dot indexing of the form t.property to obtain properties of the object t. The class also provides function-like behavior through parenthesis indexing, so that t(x) uses the tree t to classify or compute fitted values for predictors x, rather than index into t as a structure array as it did in the past. As a result, cell arrays should now be used to aggregate classregtree objects.

## **Statistical Visualization**

The new scatterhist function produces a scatterplot of 2D data and illustrates the marginal distributions of the variables by drawing histograms along the two axes. The function is also useful for viewing properties of random samples produced by functions such as copularnd, mvnrnd, and lhsdesign.

## Other Improvements

- The mytrnd function now produces a single random sample from the multivariate *t* distribution if the **cases** input argument is absent.
- The zscore function, which centers and scales input data by mean and standard deviation, now returns the means and standard deviations as additional outputs.

# R2006b

Version: 5.3

**New Features** 

**Bug Fixes** 

**Compatibility Considerations** 

### **Demos**

The following demo has been updated:

· Selecting a Sample Size — Modified to highlight the new sampsizepwr function

## **Design of Experiments**

The following visualization functions, commonly used in the design of experiments, have been added:

- interactionplot Two-factor interaction plot for the mean
- maineffectsplot Main effects plot for the mean
- multivarichart Multivari chart for the mean

# **Hypothesis Tests**

The following functions for hypothesis testing have been added or improved:

- jbtest Replaces the chi-square approximation of the test statistic, which is asymptotic, with a more accurate algorithm that interpolates *p*-values from a table of quantiles. A new option allows you to run Monte Carlo simulations to compute *p*-values outside of the table.
- lillietest Uses an improved version of Lilliefors' table of quantiles, covering a wider range of sample sizes and significance levels, with more accurate values. New options allow you to test for exponential and extreme value distributions, as well as normal distributions, and to run Monte Carlo simulations to compute *p*-values outside of the tables.
- runstest Adds a test for runs up and down to the existing test for runs above or below a specified value.
- sampsizepwr New function to compute the sample size necessary for a test to have a specified power. Options are available for choosing a variety of test types.

## **Compatibility Considerations**

If the significance level for a test lies outside the range of tabulated values, [0.001, 0.5], then both jbtest and lillietest now return an error. In previous versions, jbtest returned an approximate *p*-value and lillietest returned an error outside a

smaller range, [0.01, 0.2]. Error messages suggest using the new Monte Carlo option for computing values outside the range of tabulated values.

If the data sample for a test leads to a *p*-value outside the range of tabulated values, then both jbtest and lillietest now return, with a warning, either the smallest or largest tabulated value. In previous versions, jbtest returned an approximate *p*-value and lillietest returned NaN.

### **Multinomial Distribution**

The multinomial distribution has been added to the list of almost 50 probability distributions supported by the toolbox.

- · mnpdf Multinomial probability density function
- · mnrnd Multinomial random number generator

## **Regression Analysis**

### **Multinomial Regression**

Support has been added for multinomial regression modeling of discrete multi-category response data, including multinomial logistic regression. The following new functions supplement the regression models in glmfit and glmval by providing for a wider range of response values:

- mnrfit Fits a multinomial regression model to data
- $\bullet \quad \text{mnrval} \text{Computes predicted probabilities for the multinomial regression model} \\$

### **Multivariate Regression**

The new mvregress function carries out multivariate regression on data with missing response values. An option allows you to specify how missing data is handled.

## **Survival Analysis**

coxphfit — A new option allows you to specify the values at which the baseline hazard is computed.

## **Statistical Process Control**

The following new functions consolidate and expand upon existing functions for statistical process control:

- capability Computes a wider range of probabilities and capability indices than the capable function found in previous releases
- controlchart Displays a wider range of control charts than the ewmaplot, schart, and xbarplot functions found in previous releases
- controlrules Supplements the new controlchart function by providing for a wider range of control rules (Western Electric and Nelson)
- gagerr Performs a gage repeatability and reproducibility study on measurements grouped by operator and part

## **Compatibility Considerations**

The capability function subsumes the capable function that appeared in previous versions of Statistics Toolbox software, and the controlchart function subsumes the functions ewmaplot, schart, and xbarplot. The older functions remain in the toolbox for backwards compatibility, but they are no longer documented or supported.

# R2006a

Version: 5.2

**New Features** 

**Bug Fixes** 

## **Analysis of Variance**

Support for nested and continuous factors has been added to the anovan function for *N*-way analysis of variance.

## **Bootstrapping**

The following functions have been added to supplement the existing bootstrp function for bootstrap estimation:

- bootci Computes confidence intervals of a bootstrapped statistic. An option allows you to choose the type of the bootstrap confidence interval.
- jackknife Draws jackknife samples from a data set and computes statistics on each sample

### **Demos**

The following demos have been added to the toolbox:

- · Bayesian Analysis for a Logistic Regression Model
- Time Series Regression of Airline Passenger Data

The following demo has been updated to demonstrate new features:

· Random Number Generation

# **Design of Experiments**

The new fracfactgen function finds a set of fractional factorial design generators suitable for fitting a specified model.

The following functions for *D*-optimal designs have been enhanced:

- cordexch, daugment, dcovary, rowexch New options specify the range of values
  and the number of levels for each factor, exclude factor combinations, treat factors as
  categorical rather than continuous, control the number of iterations, and repeat the
  design generation process from random starting points
- candexch New options control the number of iterations and repeat the design generation process from random starting points

- candgen New options specify the range of values and the number of levels for each factor, and treat factors as categorical rather than continuous
- x2fx New option treats factors as categorical rather than continuous

## **Hypothesis Tests**

The new dwtest function performs a Durbin-Watson test for autocorrelation in linear regression.

## **Multivariate Distributions**

Two new functions have been added to compute multivariate cdfs. These supplement existing functions for pdfs and random number generators for the same distributions.

- mvncdf Cumulative distribution function for the multivariate normal distribution
- mvtcdf Cumulative distribution function for the multivariate t distribution

### **Random Number Generation**

### Copulas

New functions have been added to the toolbox that allow you to use copulas to model correlated multivariate data and generate random numbers from multivariate distributions.

- · copulacdf Cumulative distribution function for a copula
- · copulaparam Copula parameters as a function of rank correlation
- · copulapdf Probability density function for a copula
- · copularnd Random numbers from a copula
- · copulastat Rank correlation for a copula

#### Markov Chain Monte Carlo Methods

The following functions generate random numbers from nonstandard distributions using Markov Chain Monte Carlo methods:

- mhsample Generate random numbers using the Metropolis-Hasting algorithm
- · slicesample Generate random numbers using a slice sampling algorithm

### Pearson and Johnson Systems of Distributions

Support has been added for random number generation from Pearson and Johnson systems of distributions.

- pearsrnd Random numbers from a distribution in the Pearson system
- · johnsrnd Random numbers from a distribution in the Johnson system

# **Robust Regression**

To supplement the robustfit function, the following functions now have options for robust fitting:

- · nlinfit Nonlinear least-squares regression
- nlparci Confidence intervals for parameters in nonlinear regression
- nlpredci Confidence intervals for predictions in nonlinear regression

### **Statistical Process Control**

The following control chart functions now support time-series objects:

- xbarplot Xbar plot
- · schart Standard deviation chart
- · ewmaplot Exponentially weighted moving average plot

# **R14SP3**

Version: 5.1

**New Features** 

### **Demos**

The following demos have been added to the toolbox:

- Curve Fitting and Distribution Fitting
- · Fitting a Univariate Distribution Using Cumulative Probabilities
- · Fitting an Orthogonal Regression Using Principal Components Analysis
- Modelling Tail Data with the Generalized Pareto Distribution
- · Pitfalls in Fitting Nonlinear Models by Transforming to Linearity
- Weighted Nonlinear Regression

The following demo has been updated:

· Modelling Data with the Generalized Extreme Value Distribution

## **Descriptive Statistics**

The new partialcorr function computes the correlation of one set of variables while controlling for a second set of variables.

The grpstats function now computes a wider variety of descriptive statistics for grouped data. Choices include the mean, standard error of the mean, number of elements, group name, standard deviation, variance, confidence interval for the mean, and confidence interval for new observations. The function also supports the computation of user-defined statistics.

## **Hypothesis Tests**

### Chi-Square Goodness-of-Fit Test

The new chi2gof function tests if a sample comes from a specified distribution, against the alternative that it does not come from that distribution, using a chi-square test statistic.

#### **Variance Tests**

Three functions have been added to test sample variances:

vartest — One-sample chi-square variance test. Tests if a sample comes from a
normal distribution with specified variance, against the alternative that it comes from
a normal distribution with a different variance.

- vartest2 Two-sample *F*-test for equal variances. Tests if two independent samples come from normal distributions with the same variance, against the alternative that they come from normal distributions with different variances.
- vartestn Bartlett multiple-sample test for equal variances. Tests if multiple samples come from normal distributions with the same variance, against the alternative that they come from normal distributions with different variances.

### **Ansari-Bradley Test**

The new ansaribradley function tests if two independent samples come from the same distribution, against the alternative that they come from distributions that have the same median and shape but different variances.

#### Tests of Randomness

The new runstest function tests if a sequence of values comes in random order, against the alternative that the ordering is not random.

# **Probability Distributions**

Support has been added for two new distributions:

- "Generalized Extreme Value Distribution" on page 22-3
- "Generalized Pareto Distribution" on page 22-4

#### Generalized Extreme Value Distribution

The Generalized Extreme Value distribution combines the Gumbel, Frechet, and Weibull distributions into a single distribution. It is used to model extreme values in data.

The following distribution functions have been added:

- · gevcdf Cumulative distribution function
- gevfit Parameter estimation function
- · gevinv Inverse cumulative distribution function
- · gevlike Negative log-likelihood function
- gevpdf Probability density function
- gevrnd Random number generator
- gevstat Distribution statistics

#### **Generalized Pareto Distribution**

The Generalized Pareto distribution is used to model the tails of a data distribution.

The following distribution functions have been added:

- gpcdf Cumulative distribution function
- gpfit Parameter estimation function
- gpiny Inverse cumulative distribution function
- gplike Negative log-likelihood function
- gppdf Probability density function
- · gprnd Random number generator
- gpstat Distribution statistics

## **Regression Analysis**

- The new coxphfit function fits Cox's proportional hazards regression model to data.
- The new invpred function estimates the inverse prediction intervals for simple linear regression.
- The polyconf function has new options to let you specify the confidence interval computed.

## **Statistical Visualization**

Both the ecdf and ksdensity functions now produce plots when no output arguments are specified.

# **R14SP2**

Version: 5.0.2

**New Features** 

**Bug Fixes** 

## **Multivariate Statistics**

The cophenet function now returns cophenetic distances as well as the cophenetic correlation coefficient.